### Zdeněk Havel, Jan Hnízdil

### Cvičení z Antropomotoriky

### Obsah:

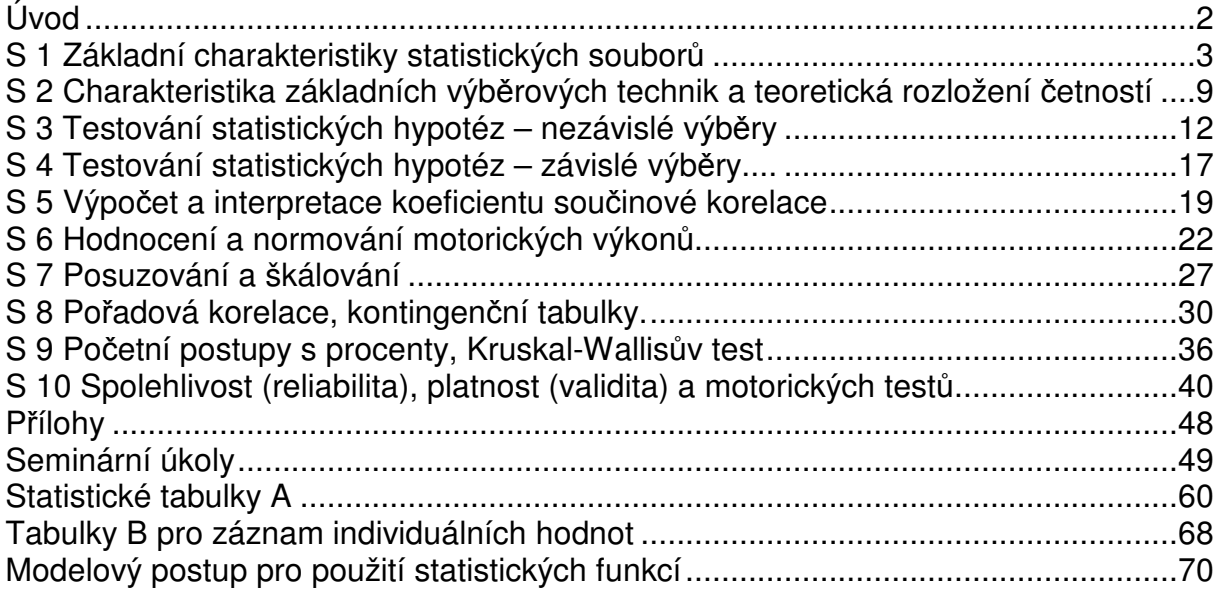

## Úvod

 předložené skriptum je určeno pro cvičení z antropomotoriky pro studenty všech studijních oborů studijního programu tělesná výchova a sport. Jde o upravené a doplněné vydání skript "Cvičení z antropomotoriky" z roku 1989. Doplnění skript se především týká tzv. věcné(praktické)významnosti a jednoho z jejích nástrojů – koeficientu velikosti účinku "EFFECT SIZE"

Kapitoly jsou uspořádány tak, že písmenem "S" jsou označeny názvy témat jednotlivých seminářů a je vhodné, aby se student na ně připravil.

Po úvodní teorii následuje ukázka výpočtu příkladu základního postupu matematické statistiky, způsob, podle kterého je možné počítat podobné příklady. Každý seminář obsahuje dále cvičné příklady pro individuální doplnění samostudiem.

V závěru skript jsou uvedeny přílohy. Jednak se jedná o seminární úkoly č.1 – 4., z nichž vyučující v daném roce určí úkol k zpracování, jednak pak pod písmenem "A (1– 7)" jsou Statistické tabulky, dále pod písmenem "B (1 - 2)" se nalézají Tabulky pro záznam individuálních hodnot. Poslední přílohou pod písmenem "C" je Modelový postup pro použití statistických funkcí programu Excel (2002).

Skriptum obsahuje stručný text, spíše pracovní postupy při řešení podobného zadání. Podrobnější informace i výklad specializovaných statí naleznou studenti v doporučené literatuře.

**Pod**ě**kování**:Je naší milou povinností poděkovat oběma recenzentům Doc. PhDr. V. Gajdovi, CSc. a Doc. RNDr. T. Zdráhalovi, CSc. za posouzení textu, připomínky a doplňky. Za případné chyby a nedostatky jsou však odpovědni autoři. Studentům a dalším laskavým čtenářům budeme vděčni za připomínky a upozornění na chyby v textu.

Autoři

### **S 1 Základní charakteristiky statistických soubor**ů

TEORIE Statistické třídění dat a jejich základní zpracování, základní charakteristika statistických souborů.

#### **M**ě**rné škály**

Výsledky měření nebo odborného posuzování lze podle charakteristik a vlastností dat vyjádřit na stupnicích (měrných škálách), které můžeme podle jejich rostoucího stupně dokonalosti seřadit v pořadí:

#### **1) Stupnice nominální (klasifika**č**ní)**

Objektům zde přiřazujeme čísla, která určují příslušnost objektu do některé z nepřekrývajících se kategorii. Číslo přiřazené objektu nevypovídá o kvalitě ani kvantitě, může být nahrazeno i symbolem. Třídění zde není omezeno na dichotomický systém, můžeme objekty zařazovat do více kategorií. Čísla mohou být objektům přiřazována takovým způsobem, jakým se například provádí evidence automobilů (SPZ).

#### 2) **Stupnice ordinální (po**ř**adová**)

Je dána sestupně nebo vzestupně seřazenými čísly do tříd. Každá ze tříd má tedy jinou kvalitativní hodnotu, kterou ovšem nejsme schopni přesně vymezit. Sousední třídy se mohou navzájem lišit o nestejně velký interval. Jak vyplývá z názvu, důležité je pořadí. Příkladem jsou sportovní výsledky ve formě různých rankigových pořadí, žebříčků. Do této kategorie spadají svou povahou školní známky, v praxi je však s těmito daty nakládáno neodpovídajícím způsobem, nevhodným pro neparametrická data (počítání průměrů).

Na stupnicích nominální a ordinální vyjadřujeme data **neparametrické** povahy.

#### **3) Stupnice intervalová**

Posun v dokonalosti oproti předchozí stupnici je zde zajištěn konstantní jednotkou měření. Mezi sousedními třídami jsou stejné intervaly. Kromě pořadí tedy můžeme určit i rozdíl mezi jednotlivými daty. Nulový bod je určen dohodou. Příkladem je měření teploty ve <sup>º</sup>C, nebo určování času (hodina, den).

#### **4) Stupnice ekviintervalová (pom**ě**rová)**

Oproti intervalové stupnici má tato stupnice navíc ještě absolutní, přirozený nulový bod. Používá se při měření a je zde možné využít všechny matematické operace.

Na stupnicích intervalové a ekvintervalové pracujeme s daty **parametrické** povahy.

### Tab.1 Hlavní typy měrných škál

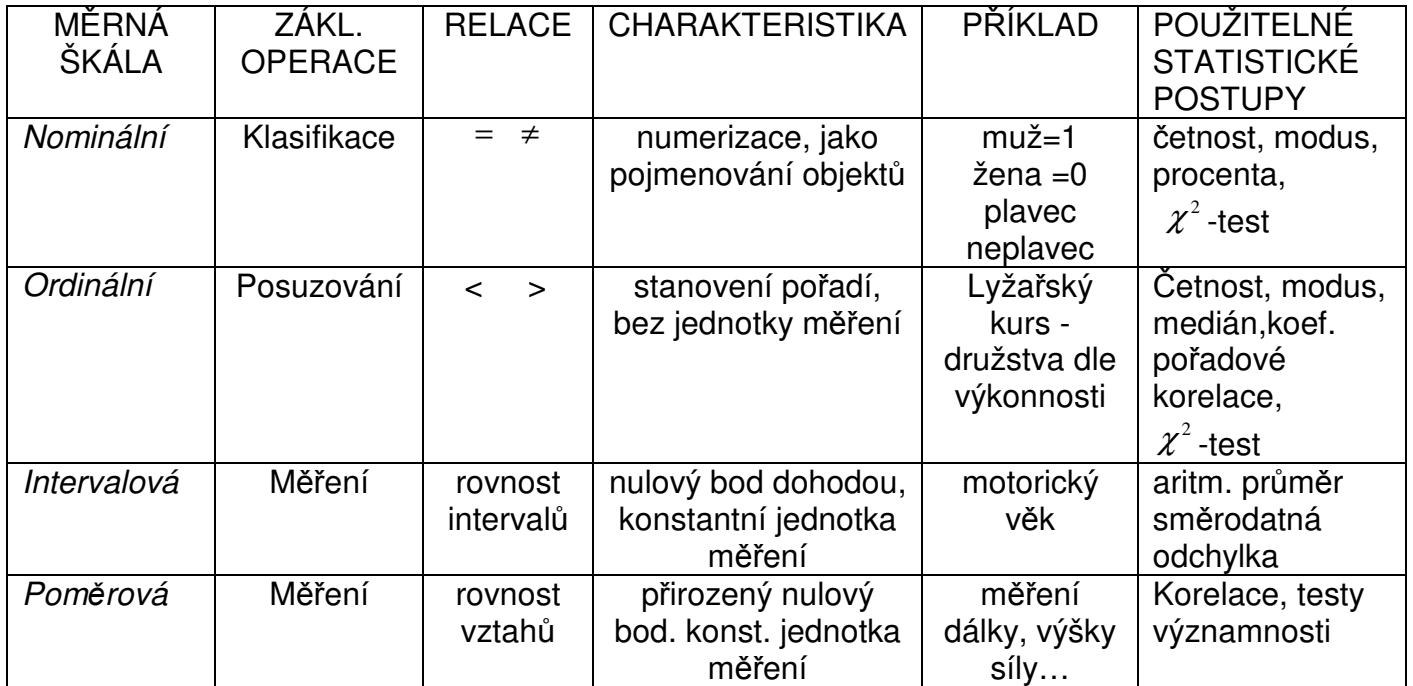

ÚKOL Přiřaďte k těmto proměnným příslušné škály:

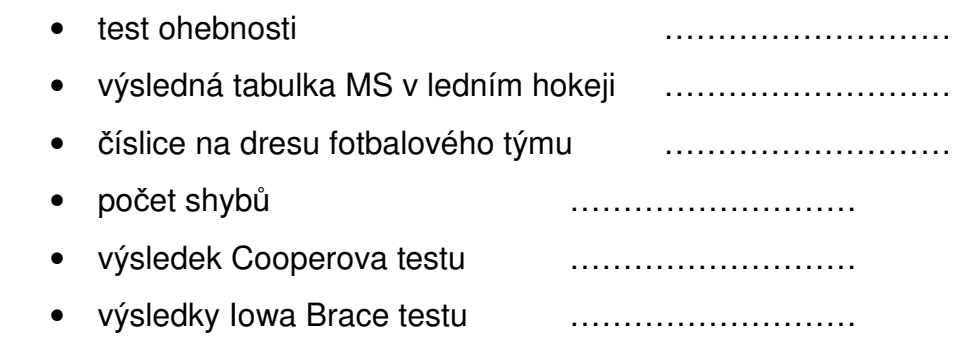

### TEORIE

Č**etnosti**:

absolutní  $(n_i)$ - četnost daného znaku  $x_i$ kumulativní absolutní  $(N_i)$  - přičítáme-li absolutní četnosti  $n_i$ relativní  $(f_i)$  - vypočítaná podle vzorce  $f_i = \frac{n_i n_i}{n}$  $f_i = \frac{n_i}{n}$  $=\frac{n_{i}100}{n_{i}}$ 

kumulativní relativní  $(F_{\scriptscriptstyle i})$ - přičítáme-li relativní četnosti  $f_{\scriptscriptstyle i}$ 

# PŘÍKLAD

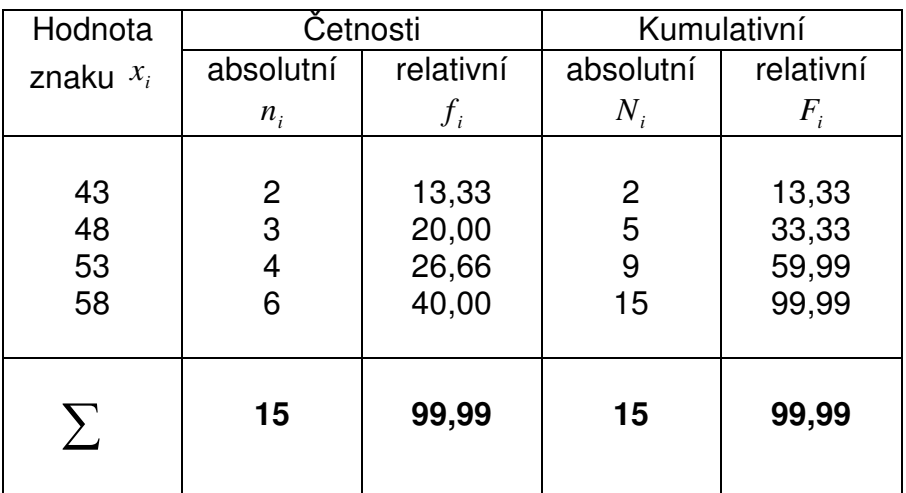

## TEORIE

### **Základní charakteristiky statistických soubor**ů

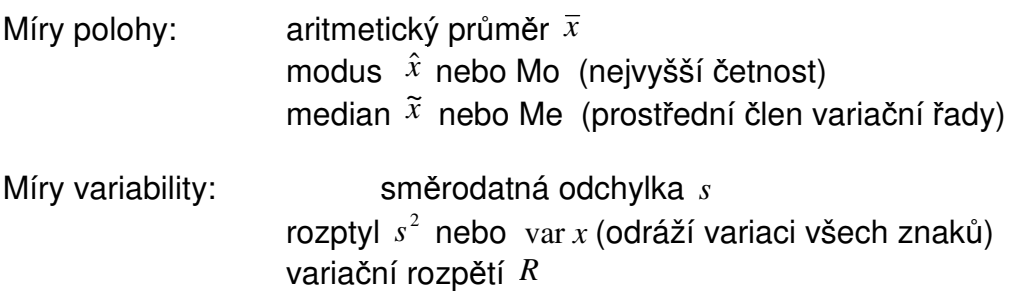

Výpočet aritmetického průměru $\bar{x}$ , směrodatné odchylky  $\bar{s}$  a rozptylu  $\bar{s}^2$ 

$$
\bar{x} = \frac{\sum x_i}{n} \qquad \qquad s = \sqrt{\frac{\sum (x_i - \bar{x})^2}{n}}
$$

# PŘÍKLAD

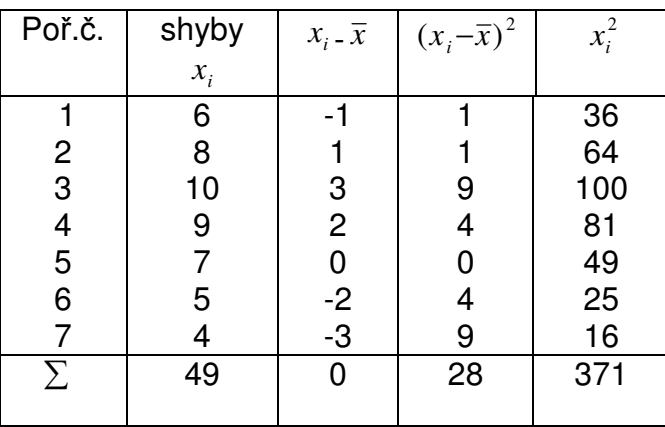

$$
\overline{x} = \frac{49}{7} = 7
$$

$$
s = \sqrt{\frac{28}{7}} = \sqrt{4} = 2
$$

## ÚKOLY

Statistické zpracování dat:

- 1) Proveďte nejjednodušší třídění tělesné výšky vzestupně podle velikosti do variační řady- tab. 2
- 2) V tab. 2 jednorozměrného rozdělení četností doplňte hodnoty absolutních, relativních i kumulativních četností .
- 3) Určete nejvyšší ( $x_{\text{max}}$ ) a nejnižší ( $x_{\text{min}}$ ) hodnotu uspořádané řady a vypočtěte variační rozpětí R . Určete hodnot mediánu (Me,  $\vec{x}$ )

 $x_{\min}$  =

 $x_{\text{max}} =$ 

 $R =$ 

 $\widetilde{x} =$ 

- 4) Doplňte do tab. B1 a B2 hodnoty naměřené vyučujícím u vaší studijní skupiny v prvním roce studia.
- 5) Vypočtěte aritmetický průměr tělesné výšky *x* a směrodatnou odchylku *s* u své studijné skupiny. Stanovte medián a modus.

| Hodnota     |           | Četnosti  | Kumulativní |           |  |
|-------------|-----------|-----------|-------------|-----------|--|
| znaku $x_i$ | absolutní | relativní | absolutní   | relativní |  |
|             | $n_i$     | $f_i$     | $N_i$       | $F_i$     |  |
|             |           |           |             |           |  |
|             |           |           |             |           |  |
|             |           |           |             |           |  |
|             |           |           |             |           |  |
|             |           |           |             |           |  |
|             |           |           |             |           |  |
|             |           |           |             |           |  |
|             |           |           |             |           |  |
|             |           |           |             |           |  |
|             |           |           |             |           |  |
|             |           |           |             |           |  |
|             |           |           |             |           |  |
|             |           |           |             |           |  |
|             |           |           |             |           |  |
|             |           |           |             |           |  |
|             |           |           |             |           |  |
|             |           |           |             |           |  |
|             |           |           |             |           |  |
|             |           |           |             |           |  |
|             |           |           |             |           |  |
|             |           |           |             |           |  |
|             |           |           |             |           |  |
|             |           |           |             |           |  |
|             |           |           |             |           |  |

Tab. 2 Jednorozměrné rozdělení četností

Tab.3

 $s =$ 

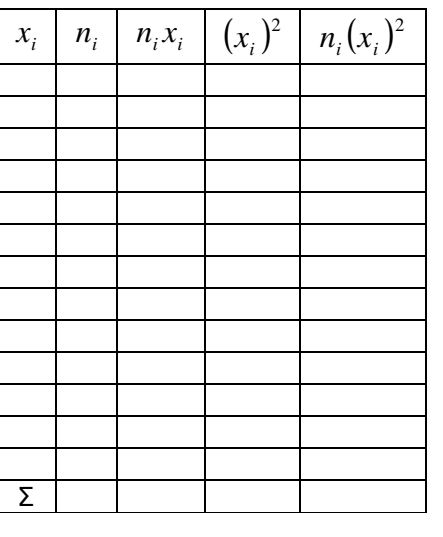

 $\widetilde{x} =$ 

 $\bar{x}$  =

$$
\hat{x} =
$$

### **S 2 Charakteristika základních výb**ě**rových technik a teoretická rozložení** č**etností**

### TEORIE

 Základním typem úvahy ve statistice bývá úsudek z části na celek, čili z určitého, tzv. výběrového souboru na soubor základní.

**Základní soubor** ...... souhrn všech jedinců u kterých bychom měli šetření provádět (např. *Xi* děti pátých tříd v ČR)

**Výb**ě**rový soubor** ...... na základě randomizace (náhodného výběru) omezený počet jedinců *xi,* kteří reprezentují vlastnosti a charakteristiky **celého** základního výběru. Náhodný výběr získáme losováním, pomocí tabulky náhodných čísel nebo použitím generátoru náhodných čísel.

**Rozsah souboru** ........ počet prvků základního (N) a výběrového (n) souboru

Stanovení rozsahu náhodného výběru: Hlavním požadavkem na výběrové šetření mimo jeho reprezentativnost je odpovídající rozsah výběru (počet vybraných prvků). Vypočítá se podle vzorce:

$$
n = t^{\frac{2}{p}} \frac{\sigma^2}{\Delta}
$$

kde  $t_0$  = 1,96 při 0,05 nebo 2,58 při 0,01 hladině pravděpodobnosti 1  $2^{2} - a^{2}$ − = *n*  $\sigma^2 = s^2 \frac{n}{n-1}$ 

 $\Delta$  je požadovaná přesnost měření (odhad) – je dána polovičním intervalem spolehlivosti −1  $=\bar{x}\pm$ *n*  $\mu = \bar{x} \pm t_p \sqrt{\frac{s}{m-1}}$  kde  $\bar{x}$  *s*, n jsou hodnoty získané v předvýzkumech

# PŘÍKLAD

Počet 12ti-letých chlapců v ČR je 45 000. Hodnoty předvýzkumu testování výkonnosti ve skoku dalekém n=121,  $\bar{x}$  = 169 s = 20. Stanov počet prvků náhodného výběru, aby byla zajištěna reprezentativnost a výsledky byly statisticky významné pro základní soubor.

$$
\mu = 169 \pm 1,96 \sqrt{\frac{20}{120}} = 169 \pm 0,8 \quad \text{tj: interval spolehlivosti je } 168,2 - 169,8 \approx 2 \qquad \Delta = 1
$$

$$
\sigma^2 = 400 \frac{121}{120} = 403,33
$$
  

$$
n = 1,96^2 \frac{403,33}{1^2} = 1549,33
$$

Výběrový soubor bude mít rozsah n = 1 549 probandů.

### TEORIE

#### **Teoretická rozložení** č**etností**

#### **1. Normální rozložení**

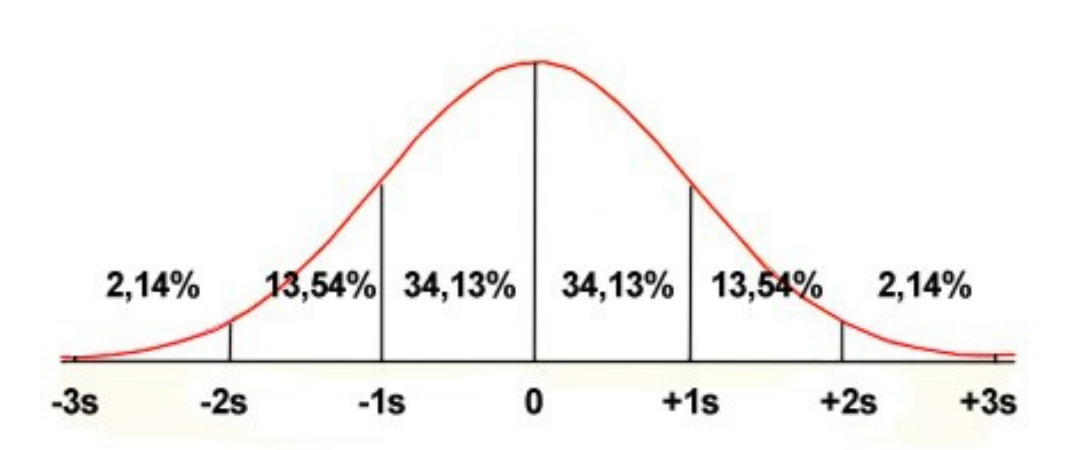

**Normální rozd**ě**lení** č**etností** 

Znaky Gaussovy křivky:

- symetrická podle osy
- stejnoměrný zvonovitý tvar
- vrchol křivky je totožný s *x*, *Mo*, *Me*
- $-R \doteq 6s$
- v intervalu *x* ±1*s* leží přibližně 68% všech případů
- v intervalu *x* ± 2*s* leží přibližně 95% všech případů
- v intervalu *x* ± 3*s* leží přibližně 99% všech případů

#### **Normální rozložení** č**etností je jedním z p**ř**edpoklad**ů **použití parametrických statistických metod a postup**ů**, které budou prezentovány v dalších** č**ástech.**

Existují další typy rozložení četností např:

- chí kvadrát rozložení
- F rozložení
- logaritmické rozložení

- Pokud námi naměřená data vykazují tento typ rozložení, je nutné použít alternativních metod.

## ÚKOL

 Počet dětí osmých tříd základních škol v Ústeckém kraji je 8 740 ( z toho 4 285 dívek). Hodnoty předvýzkumu testování výkonnosti v leh sedu chlapci : n=138  $\bar{x}$  = 39,9  $s$  = 10,4 dívky : n=131  $\bar{x}$  = 33,5  $s$  = 7,5. Stanov počet prvků náhodného výběru, aby byla zajištěna reprezentativnost a výsledky byly statisticky významné pro základní soubor.

Muži počítají hodnoty pro chlapce, ženy pro dívky.

### **S 3 Testování statistických hypotéz – nezávislé výb**ě**ry**

a) testování hypotéz o rozptylu: F - test

b) testování hypotéz o průměru

1. t – test pro nezávislé výběry, jestliže  $\sigma_1^2 \neq \sigma_2^2$ 

2. t – test pro nezávislé výběry, jestliže  $\sigma_1^2 = \sigma_2^2$ 

Obecná charakteristika jednotlivých etap:

a) posouzení smysluplnosti aplikace statistických metod

b) přesná formulace  $H_0$ 

c) zvolení hladiny významnosti

d) výpočet hodnoty statistického testu

e) nalezení příslušné tabulkové kritické hodnoty testového kritéria pro zvolenou hladinu významnosti

f) posouzení statistické významnosti (je-li to naším cílem)

g) posouzení věcné (praktické) významnosti

h) interpretace výsledků

# PŘÍKLAD

Příklad 1

Ruční dynamometrií jsme měřili sílu stisku ruky u dvou výběrových souborů mužů: učitelské ( $n_1$ ) neučitelské ( $n_2$ ) skupiny. Proveďte srovnání obou skupin. Naměřili jsme tyto hodnoty:

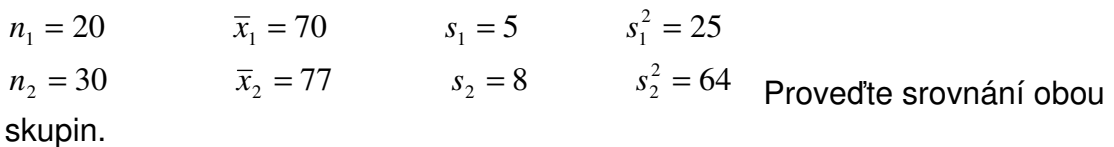

A) Postup výpočtu **statistické** významnosti:

$$
F = \frac{s_2^2}{s_1^2}
$$
 (v čitateli je vždy vyšší hodnota) 
$$
F = \frac{8^2}{5^2} = \frac{64}{25} = 2,56
$$

Stanovíme počet stupňů volnosti <sup>v</sup><sub>1</sub> a <sup>v</sup><sub>2</sub>, který je dán rozsahem výběru (n<sub>1</sub>-1) a  $(n, -1)$ 

*n*<sub>1</sub> = 20 *v*<sub>1</sub> = 19 *n*<sub>2</sub> = 30 *v*<sub>2</sub> = 29 Tabulková hodnota (tab. A1) je tedy:  $F_{0.05} = 2.11$ 

Srovnáme vypočítanou hodnotu  $F = 2,56$  s hodnotou tabulkovou  $F_{0,05} = 2,11$ . Vypočtená hodnota je větší, rozptyl mezi výběry je statisticky významný ( $\sigma_1^2 \neq \sigma_2^2$ ). Pro výpočet testovacího kriteria *t* použijeme vzorce  $\sigma_1^2 \neq \sigma_2^2$  tj.

$$
t = \frac{|\overline{x}_1 - \overline{x}_2|}{\sqrt{\frac{s_1^2}{n_1 - 1} + \frac{s_2^2}{n_2 - 1}}}
$$

Vypočtenou hodnotu v tomto případě nesrovnáváme s tabulkovou hodnotou ale s upravenou tabulkovou  $t_p^+$ , která ji nahrazuje. Získáme ji vzorcem:

$$
t_p^+ = \frac{t_p' \frac{s_1^2}{n_1 - 1} + t_p'' \frac{s_2^2}{n_2 - 1}}{\frac{s_1^2}{n_1 - 1} + \frac{s_2^2}{n_2 - 1}}
$$

+  $t_{\it p}^+$ = nahrazená tabulková hodnota

*t′<sub>p</sub>* = tabulková hodnota daná počtem stupňů volnosti pro první soubor ( $v_1 = n_1 - 1$ )

*t*" = tabulková hodnota daná počtem stupňů volnosti pro druhý soubor ( $v_2 = n_2 - 1$ )

Po dosazení konkrétních hodnot:

$$
t = \frac{|70 - 77|}{\sqrt{\frac{25}{19} + \frac{64}{29}}} = \frac{7}{\sqrt{1,316 + 2,207}} = \frac{7}{1,877} = 3,917
$$

$$
t_{p0,05}^{+} = \frac{2,09\frac{25}{19} + 2,04\frac{64}{29}}{\frac{25}{19} + \frac{64}{29}} = \frac{2,75 + 4,50}{1,316 + 2,207} = \frac{7,25}{3,523} = 2,058
$$

Srovnáním vypočtené hodnoty a upravené hodnoty  $t_{p0,05}^+$  zamítáme nulovou hypotézu *H*0 a usuzujeme na statisticky významný rozdíl mezi oběma výběry.

### Teorie

### **V**ě**cná (praktická) významnost.**

Doposud výzkumní pracovníci hodnotili věcnou významnost výhradně v naměřených jednotkách např. v cm,sekundách,bodech a pod.,což je i nadále nutné.Současně se však užívají statistické koeficienty "effect size" (příloha č.A 8), které určují podíl "vysvětleného rozptylu". Jsou to koeficienty,které budeme považovat za obsahově podstatné v relaci k ostatním nesledovaným vlivům a zpravidla jsou uvedeny v procentech.

Pro posouzení věcné významnosti máme k dispozici minimálně tři dostupné nástroje:

- 1. Statistickou významnost na určené hladině významnosti, zpravidla p=0.05
- 2. Logický úsudek, kdy předem stanovíme minimální hodnotu velikosti v jednotkách měření
- 3. Stanovení procenta velikosti účinku "effect size"

Zpracováno volně dle Blahuše, (2000)

B) Postup výpočtu **v**ě**cné (praktické)** významnosti (**efect size**)

vypočítá se podle vzorce:  $\omega^2 = \frac{1}{t^2 + n_1 + n_2 - 1}$ 1  $1 + u_2$ 2 2 2  $+n_1 + n_2$  – − =  $t^2 + n_1 + n$ *t*  $\omega^2 = \frac{1}{t^2 + n_1 + n_2 - 1} = \omega^2 = \frac{3.917^2 + 20 + 30 - 1}{3.917^2 + 20 + 30 - 1}$  $3,917^2 - 1$ 2 2 2  $+20+30-$ −  $\omega^2 = \frac{1}{2.017^2 + 20 + 20} = 0.238$ 

Výsledek je větší než 0,1 a proto je sledovaný rozdíl věcně (prakticky) významný. Znamená to, že rozdíl ve výkonu mezi dvěma skupinami je z 24% ovlivněn příslušností ke studijní skupině. Jinými, zpravidla neznámými faktory je ovlivněno76% rozdílu.

# PŘÍKLAD

Příklad 2

Náhodné výběry žen studijních skupin Tv-Čj a Tv-Z dosáhly těchto průměrných výkonů vertikálního výskoku:

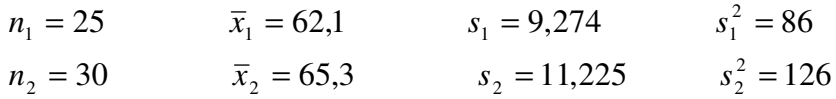

Proveďte srovnání obou skupin:

A) Postup výpočtu **statistické** významnosti:

$$
F = \frac{s_2^2}{s_1^2} = \frac{126}{86} = 1,465 \text{ (vypočítaná hodnota)}
$$

 $F_{0.05} = 1,98$  (tabulková hodnota)

Vypočtená hodnota je menší než tabulková, rozptyly se tedy rovnají ( $\sigma_1^2$  =  $\sigma_2^2$ ) Pro výpočet testovacího kritéria <sup>*t*</sup> použijeme vzorec ( $\sigma_1^2 = \sigma_2^2$ ), tj.

$$
t = \frac{|\overline{x}_1 - \overline{x}_2|}{\sqrt{n_1 s_1^2 + n_2 s_2^2}} \sqrt{\frac{n_1 n_2 (n_1 + n_2 - 2)}{n_1 + n_2}}
$$

Po dosazení:

$$
t = \frac{\left|62,1 - 65,3\right|}{\sqrt{25.86 + 30.126}} \sqrt{\frac{25.30\left(25 + 30 - 2\right)}{25 + 30}} = 1,117
$$

Tabulková hodnota testovacího kriteria *t* je určena počtem stupňů volnosti *v* =  $(n_1 + n_2 - 2)$ , v našem případě *v* = 25 + 30 − 2 = 53. Tomu odpovídá tabulková hodnota  $t_{0.05} = 2{,}009$  (tab. A2)

Vypočítaná hodnota nedosahuje tabulkové kritické hodnoty, soubory se neliší. Potvrzujeme *H*<sub>0</sub>. Z tohoto důvodu dále nestanovujeme významnost věcnou.

## ÚKOL

Je statisticky významný rozdíl v hodnotách startovní reakce vrcholových sprinterů ? (Je hodnota startovní reakce ovlivněna pohlavím?)

 Jako vstupní data použijte startovní reakce závodníků **v rozb**ě**zích** na atletickém mistrovství světa v Osace 2007. Proveďte náhodný výběr 15 mužů a 15 žen. Data naleznete na http://www.iaaf.org/WCH09/

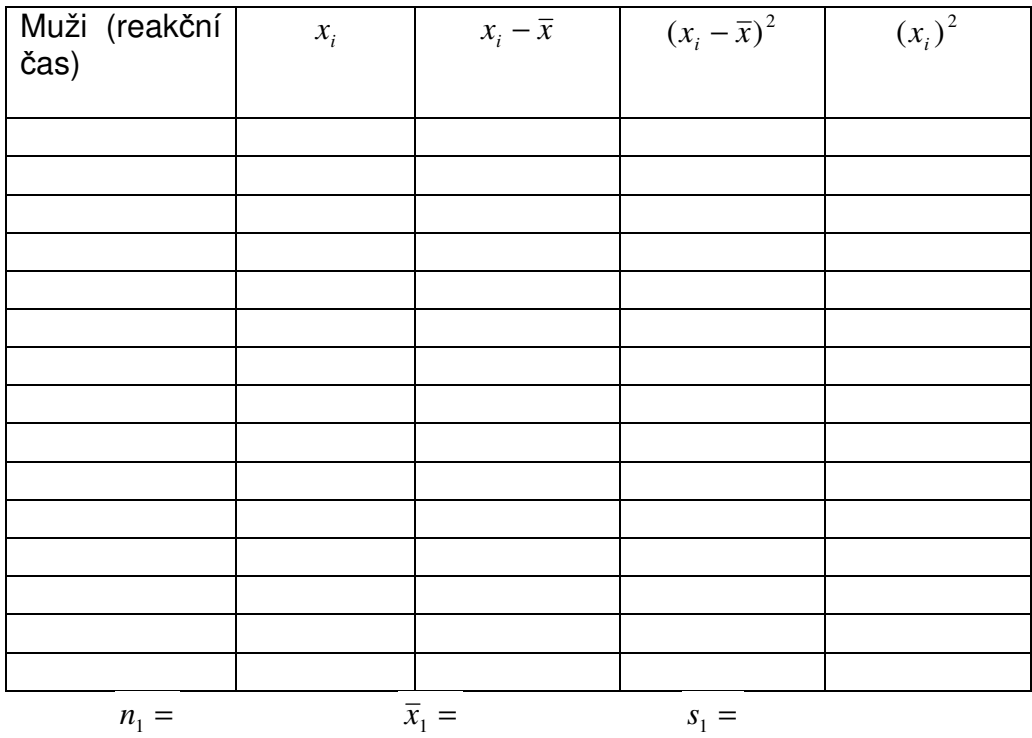

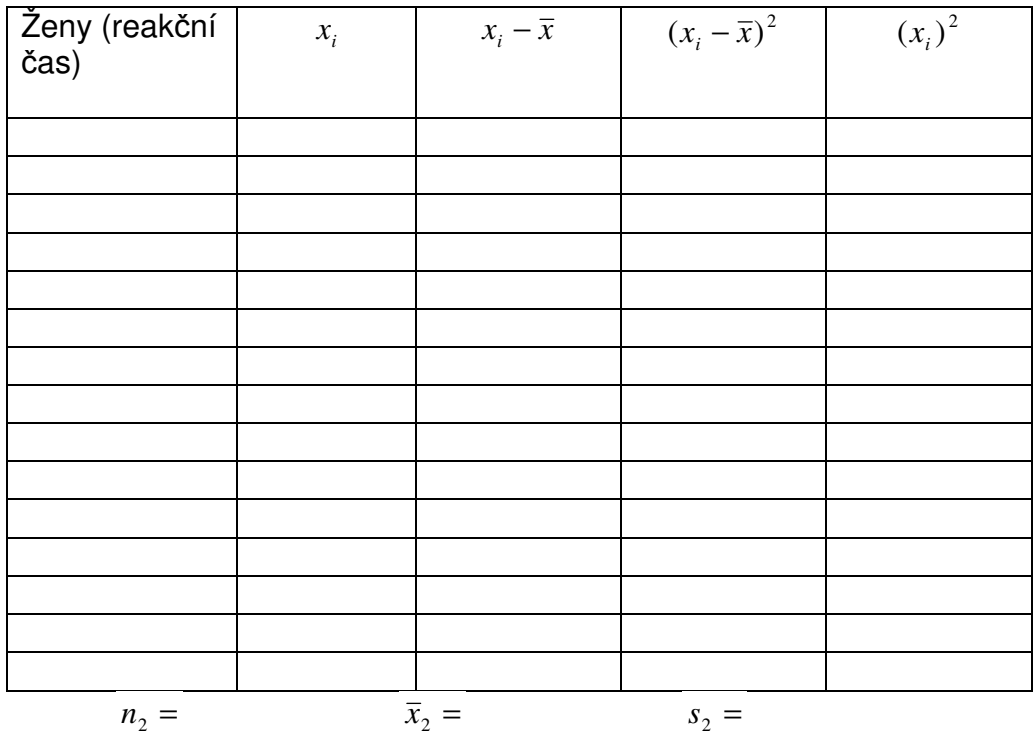

### **S 4 Testování statistických hypotéz – závislé výb**ě**ry ( t – test pro párové hodnoty)**

# PŘÍKLAD

 Náhodně vybraní muži ze základního souboru učitelského studijního programu s TV prováděli po dobu jednoho měsíce kruhový trénink při výuce atletiky. Změřili jsme jim počet shybů před zahájením a po skončení posilování. Hodnoty výběrového souboru jsou uvedeny v tabulce. Zajímá nás, zda jsou přírůstky věcně a statisticky významné. Jinak vyjádřeno, je-li zvolená metoda stimulace silových schopností účinná.

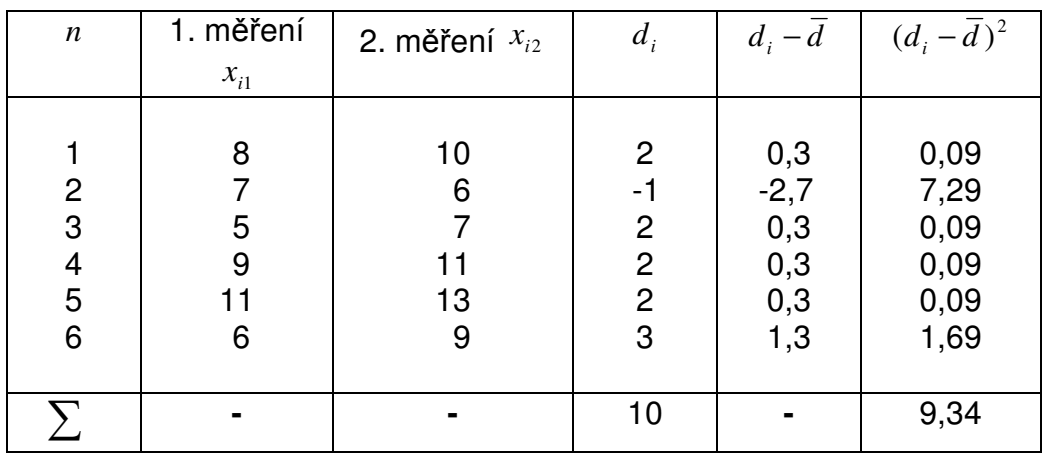

$$
\bar{d} = \frac{\sum_{i=1}^{n} d_i}{n}
$$
\n
$$
\bar{d} = \frac{10}{6} = 1,666 = 1,7
$$

$$
s_d = \sqrt{\frac{\sum_{i=1}^{n} (d_i - \overline{d})^2}{n}}
$$
\n
$$
s_d = \sqrt{\frac{9,34}{6}} = 1,248
$$
\n
$$
t = \frac{|\overline{d}| \sqrt{n}}{s_d}
$$
\n
$$
t = \frac{1,7 \sqrt{6}}{1,248} = 3,337
$$

Počet stupňů volnosti je *v* = *n* −1 (hledáme v tabulce kritických hodnot*t* , (tab. A2 )  $t_{\rm 0,05}$  = 2,571 . Vypočítaná hodnota je vyšší než kritická tabulková hodnota, popíráme *H*<sup>0</sup> . Přírůstky v počtu shybů jsou statisticky významné. Použití stimulační metody pro rozvoj silové schopnosti se ukázalo vhodné.

B) Postup výpočtu **v**ě**cné (praktické)** významnosti (**efect size**)

vypočítá se podle vzorce: 1 1 2 2 2  $+n-$ − =  $t^2 + n$ *t*  $\omega^2 = \frac{1}{t^2 + n - 1} = \omega^2 = \frac{1}{3,337^2 + 6 - 1}$  $3,337^2 - 1$ 2 2 2  $+6-$ −  $\omega^2 = \frac{1}{2.227^2 + 6.1} = 0.642$ 

Výsledek je větší než 0,1 a proto je sledovaný rozdíl věcně (prakticky) významný. Znamená to, že změna ve výkonu mezi po aplikaci tréninku je z 64% ovlivněn tréninkovým programem.

## ÚKOL

 Ověřte t – testem pro párové hodnoty první a druhý pokus dominantní paže v testu stisk ruky u své studijní skupiny (vámi vyplněná tabulka B2 z 1. semináře)

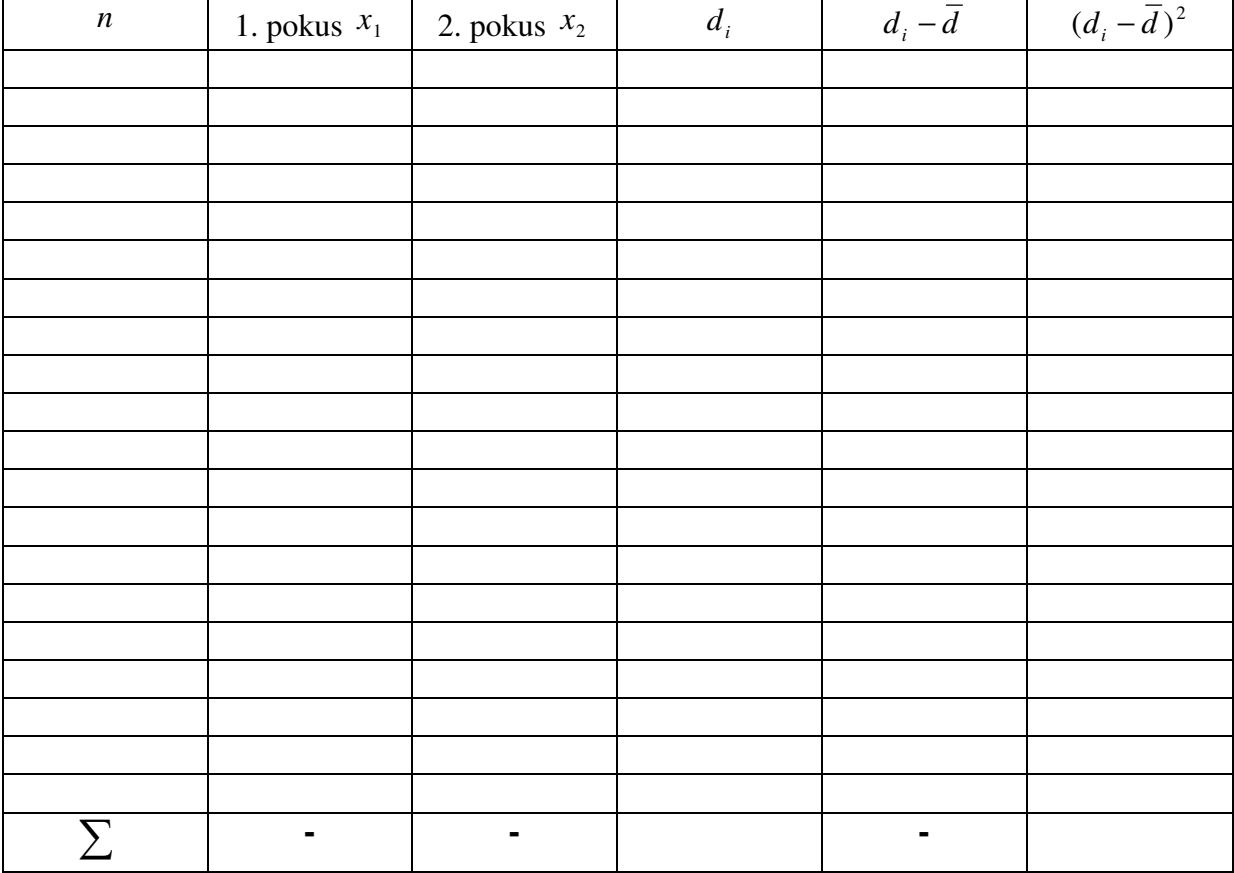

### **S 5 Výpo**č**et a interpretace koeficientu sou**č**inové korelace**

## PŘÍKLAD

 **A)** Výpočet koeficientu součinové korelace.

 Zajímá nás, zda u souboru chlapců je závislost v počtu provedených shybů a kliků. Výkony jsou uvedeny v tabulce 5.

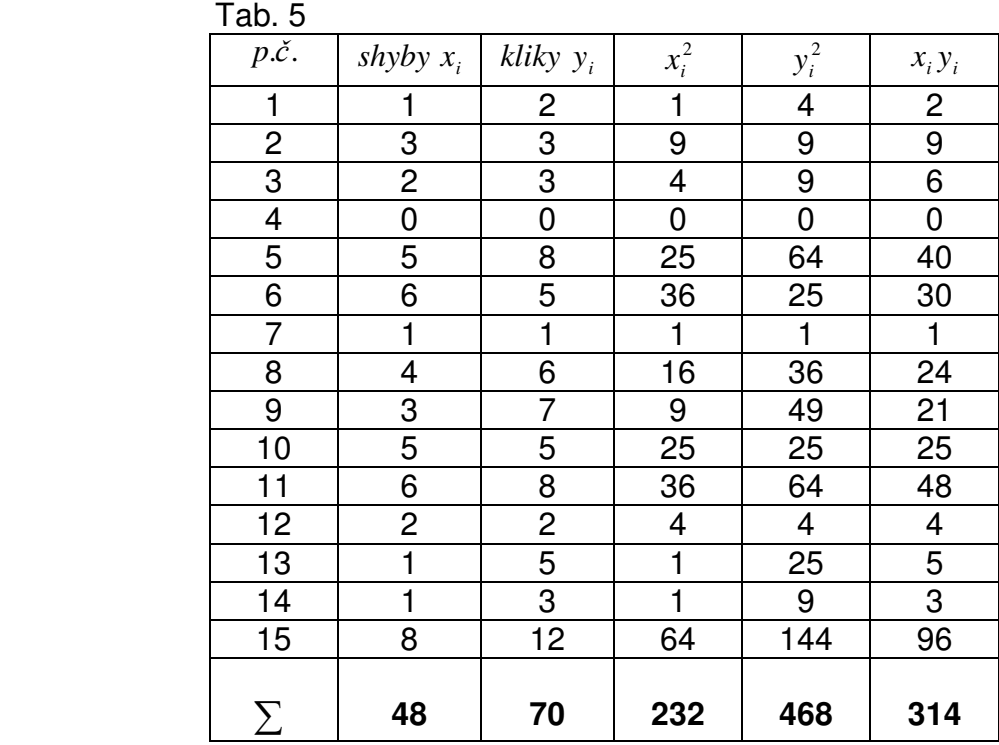

$$
r_{xy} = \frac{n \sum_{i=1}^{n} x_i y_i - (\sum_{i=1}^{n} x_i) (\sum_{i=1}^{n} y_i)}{\sqrt{\left[n \sum_{i=1}^{n} x_i^2 - (\sum_{i=1}^{n} x_i)^2\right] \left[n \sum_{i=1}^{n} y_i^2 - (\sum_{i=1}^{n} y_i)^2\right]}}
$$

$$
r_{xy} = \frac{15.314 - 48.70}{\sqrt{\left[15.232 - 48^2\right] \left[15.468 - 70^2\right]}} = 0,855
$$

### Teorie

Druhá mocnina korelačního koeficientu se nazývá **koeficient determinace** (r 2 ). Jeho hodnota nám říká kolika procenty se podílí sledovaný faktor na výsledné závislosti.

**B)** Statistická významnost:

V případě, že se jedná o náhodný výběr ze základního souboru můžeme porovnáním s tabulkovou kritickou hodnotou stanovit zda se jedná o statisticky významnou závislost.

 $r_{0.05} = 0.514$  $r_{0.01} = 0.641$  (stupně volnosti  $v = n - 2$ ) /tab. A 3/

Závislost shybů a kliků je statisticky významná při hladině významnosti  $\alpha = 0.01$ 

**C)** Postup výpočtu **v**ě**cné (praktické)** významnosti (**efect size**)

Koeficient determinace  $r^2 = 0.855^2 = 0.731$ Závislost shybů na klicích a naopak je ovlivněna ze 73%.

# ÚKOLY

1. Na základě znalostí variačního rozpětí reakce na akustický podnět  $(x_i)$  a reakce na vizuální podnět <sup>(y<sub>i</sub>), sestrojte v kartézské soustavě souřadnic tzv. korelační</sup> diagram (korelogram) sestávající z bodů o souřadnicích  $(x_i, y_i)$ . Korelogram sestrojte pomocí vhodného software (MS Excel), popřípadě na milimetrovém papíře.

2. Diagram sestrojte rovněž pro stisk dominantní  $(x_i)$  a nedominantní  $(y_i)$  paže.

3. Vizuálně posuďte povahu a charakter rozptýlení vynesených bodů, odhadněte typ a velikost sledované statistické závislosti.

4. Předpokládejte, že se jedná o součinovou korelační závislost a proveďte výpočet korelačního koeficientu  $(r_{x,y})$  pomocí tab. 6 nebo výpočtem pomocí vhodného statistického software (kalkulátor, software MS Excel, Statistica…)

5.Vypočítejte věcnou významnost.

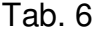

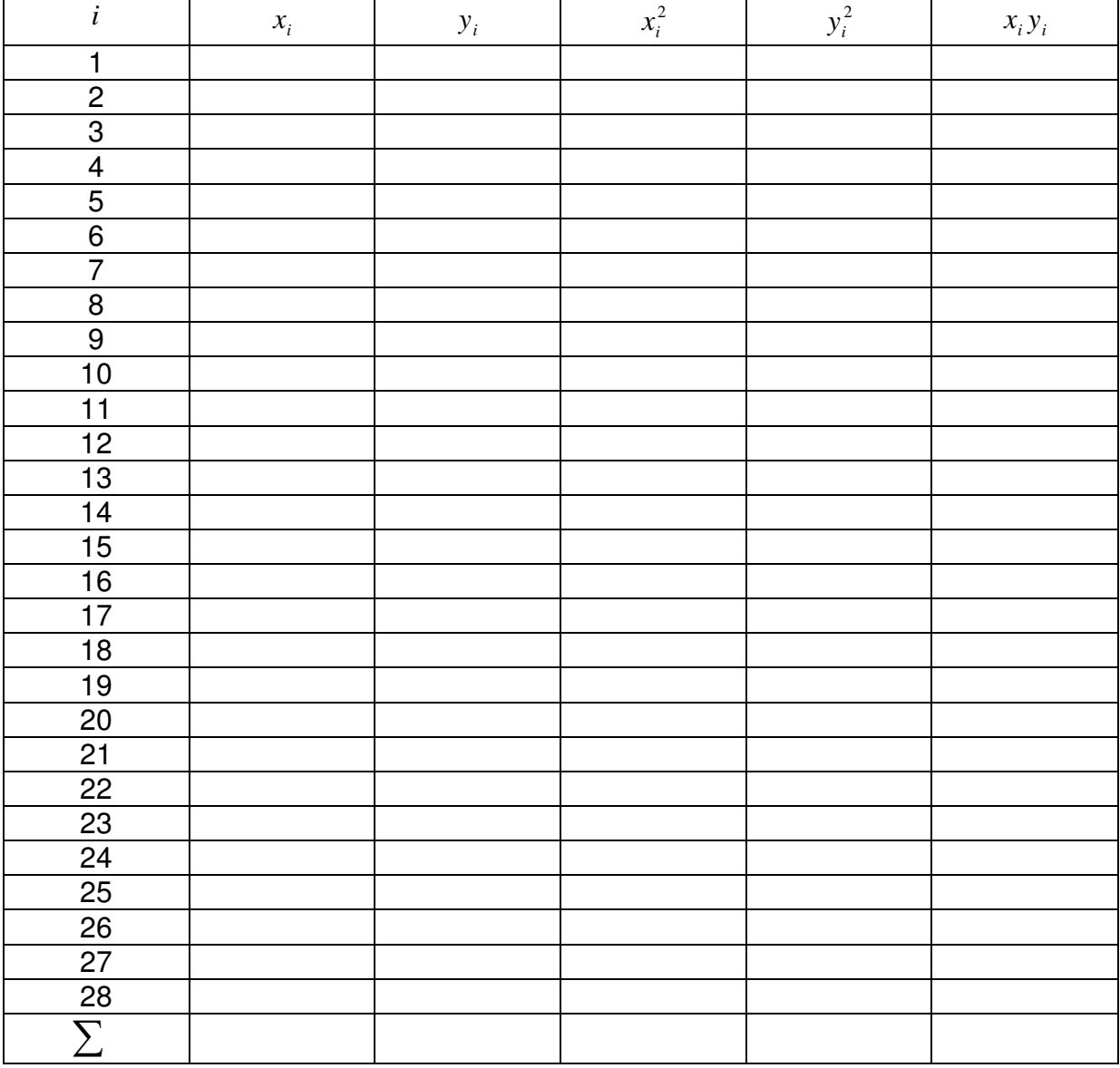

### TEORIE

 **Hrubé skóre** je číslem vyjádřené sdělení o výkonu, které v určitém testu dosáhla testovaná osoba. Typy hrubých skóre jsou:

- a) skóre vyjádřené ve fyzikálních jednotkách
- b) skóre vyjádřené počtem opakování
- c) skóre vyjádřené počtem úspěchů nebo počtem chyb

Hrubé skóre má však samo o sobě malou informativní hodnotu. Zajímá nás výkonnost jiných osob, chceme výkony porovnávat, hrubé skóre se pak vztahuje k normě, nebo k povaze pohybového úkolu. Hrubé skóre dáváme do relace s kritériem. Původní výsledky (výkony) proto převádíme a normujeme.

Tab. 7 Přehled hlavních typů standardních skóre

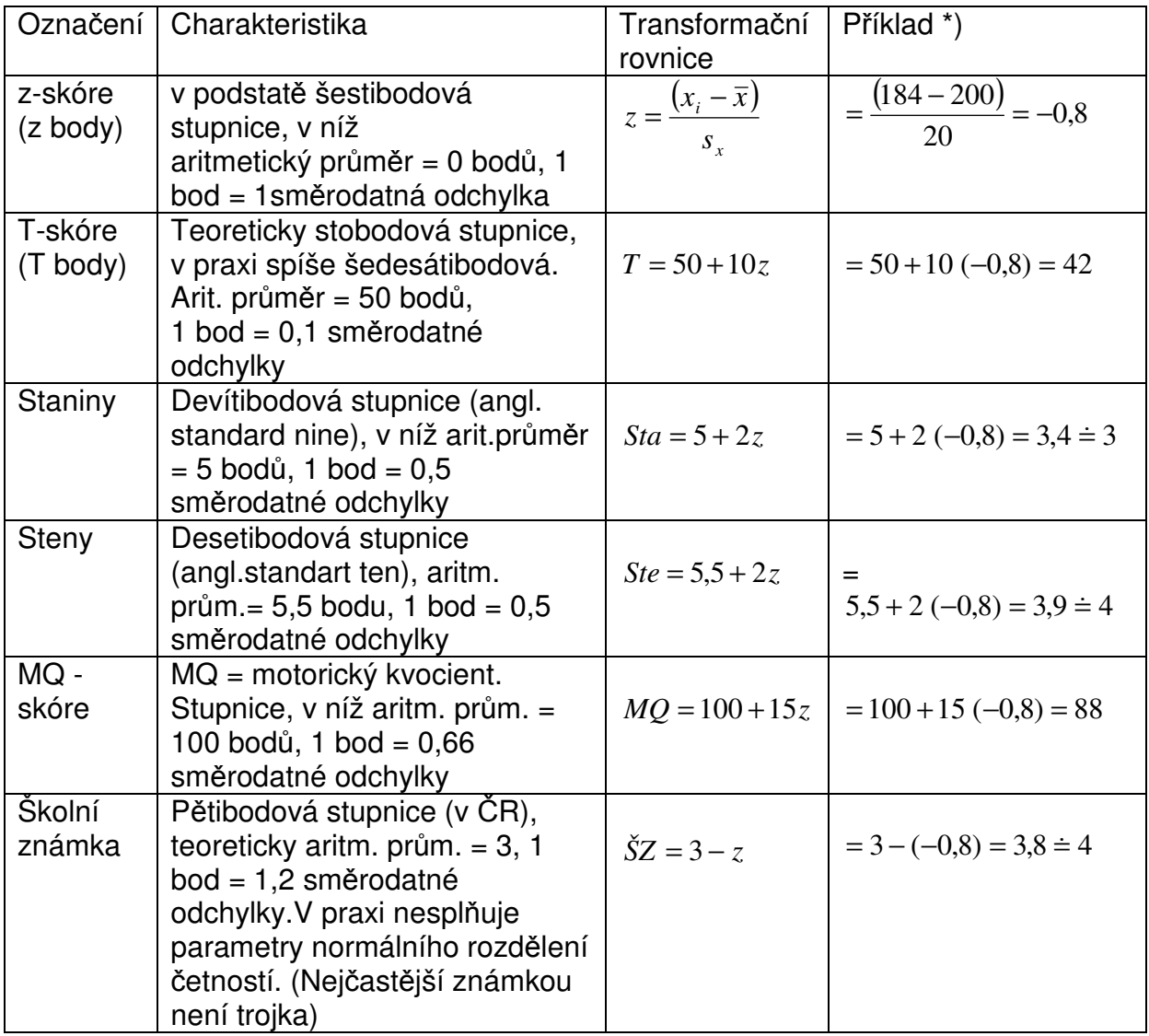

**\***) Příklad:  $\bar{x} = 200 \text{ cm}$   $s_x = 20 \text{ cm}$   $x_i = 184 \text{ cm}$ 

### **Procentily:**

Procentil určuje relativní pozici testované osoby ve skupině, informuje nás o tom, jaká část skupiny skóruje níže než daná osoba. Hrubé skóre se převádí na procentilové podle vzorce:

$$
P_i = \frac{kum N_i - 0.5}{n}
$$
  
\n
$$
P_i = \text{procentil}
$$
  
\n
$$
kum N_i = \text{kumulative information}
$$
  
\n
$$
n = \text{počet osob}
$$

## PŘÍKLAD

Ze 30 žáků žák A skočil 432 cm ve skoku do dálky, 26 žáků skočilo méně, tři měli skok delší. Od nejnižšího po nejvyšší výkon byl žák A 27.

$$
P_A = \frac{27 - 0.5}{30} \doteq 0.88
$$

Hrubé skóre 432 odpovídá 88. procentilu, 88% skórovalo níže.

### **Norma:**

Norma znamená kvantitativní hodnotu, empiricky určenou, představující normální (obvyklý) výkon, zaznamenaný u odpovídající populace. Normy jsou nutným předpokladem pro efektivní využívání testů ve školní a sportovní praxi. Rozeznáváme normy založené na:

- a) bodovacích stupnicích (Z- body, T- body, Steny,…)
- b) procentilech
- c) určování motorického věku

Normou je někdy ideální vzor správného provedení, např. provedení určitého cviku ve sportovní gymnastice (přemet vpřed).

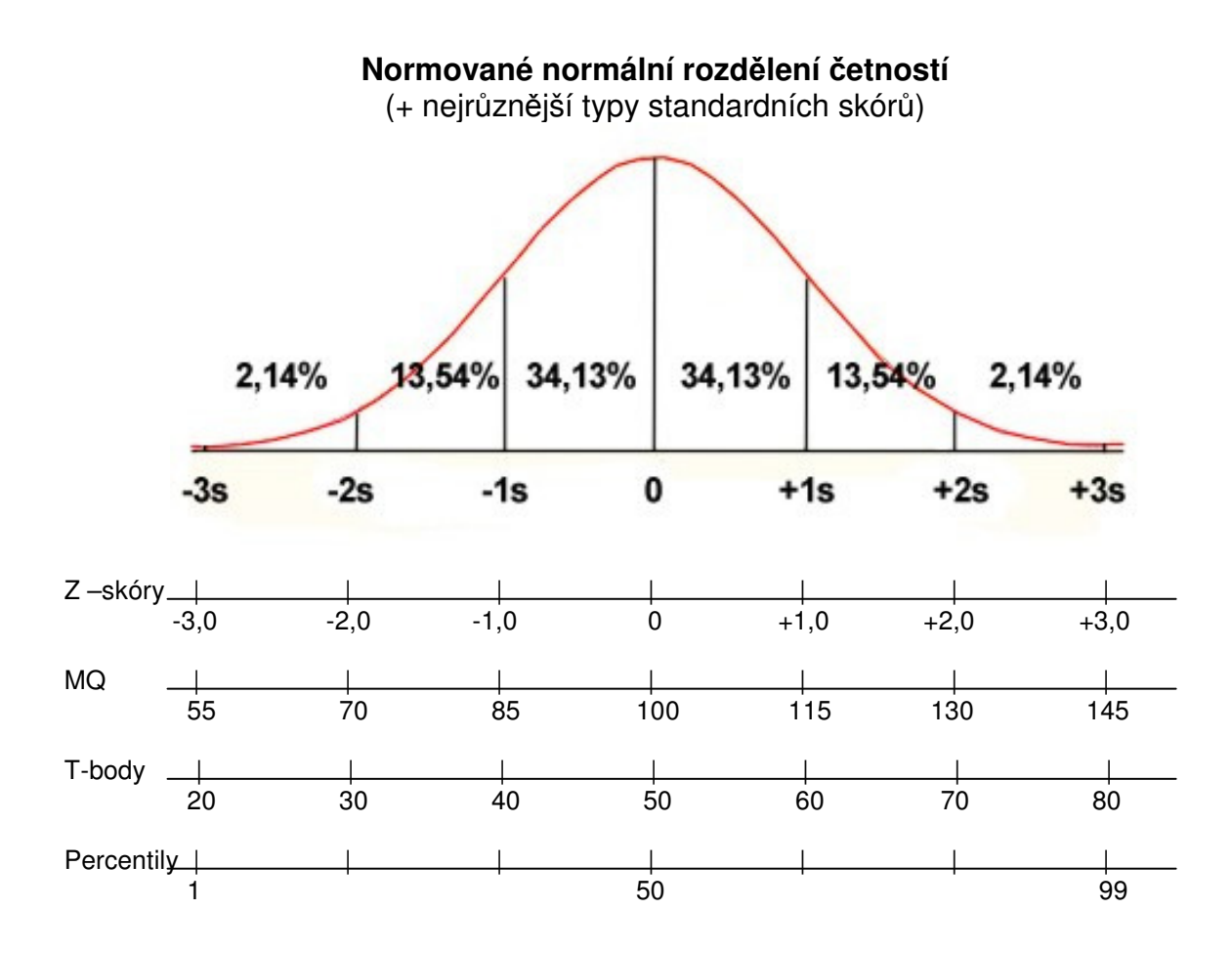

Znaky Gaussovy křivky:

- symetrická podle osy
- stejnoměrný zvonovitý tvar
- vrchol křivky je totožný s *x*, *Mo*, *Me*
- $-R \doteq 6s$
- v intervalu *x* ±1*s* leží přibližně 68% všech případů
- v intervalu *x* ± 2*s* leží přibližně 95% všech případů
- v intervalu *x* ± 3*s* leží přibližně 99% všech případů

# ÚKOLY

1. S použitím naměřených dat v testu výdrž ve shybu (ženy) a shyby na hrazdě opakovaně, sestavte tří, pěti a devítistupňovou normu a získané hodnoty zaneste do tab.8, 9 a 10. K sestavení norem použijte hodnot:

Ženy: Výdrž ve shybu (vysokoškolačky)  $\bar{x} = 11$   $s = 10,1$ 

Muži: Shyby na doskočné hrazdě opakovaně (vysokoškoláci , studující TV)  $\bar{x} = 9.3$   $s = 3.4$ 

2. Graficky znázorněte osobní výkony v každé s uvedených norem pomocí číselných os ve vztahu k normálnímu rozdělení.

### Tab. 8 Třístupňová norma

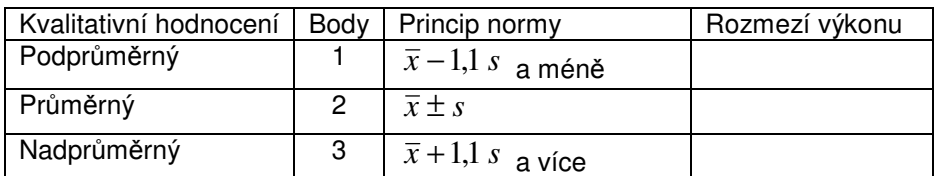

### Tab.9 Pětistupňová norma

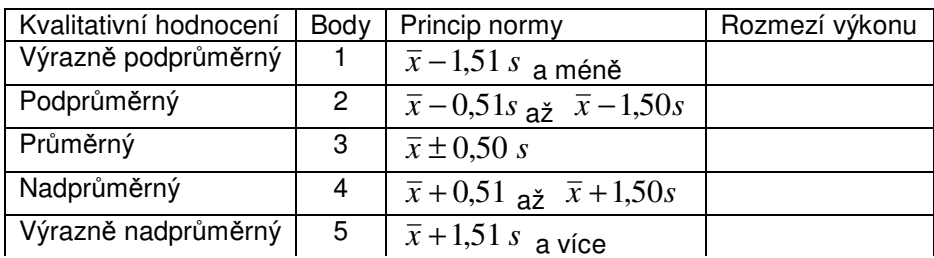

Tab.10 Devítistupňová norma

¨

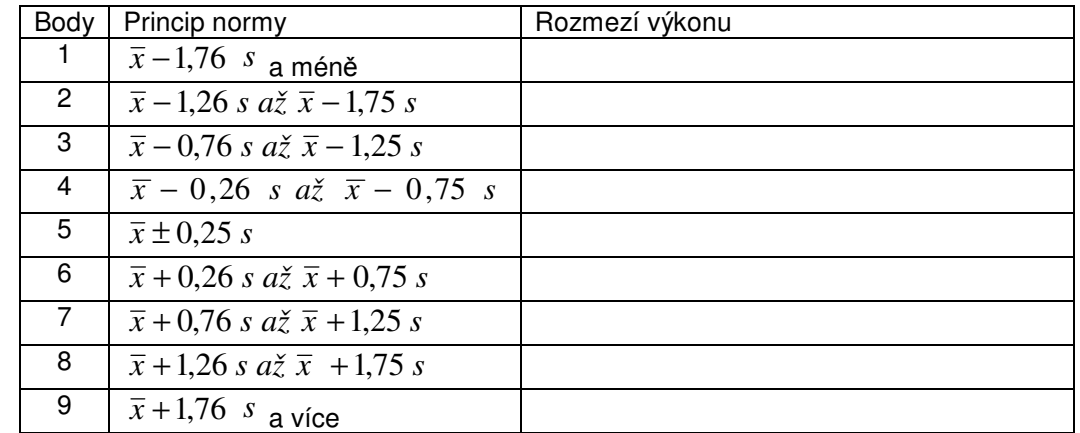

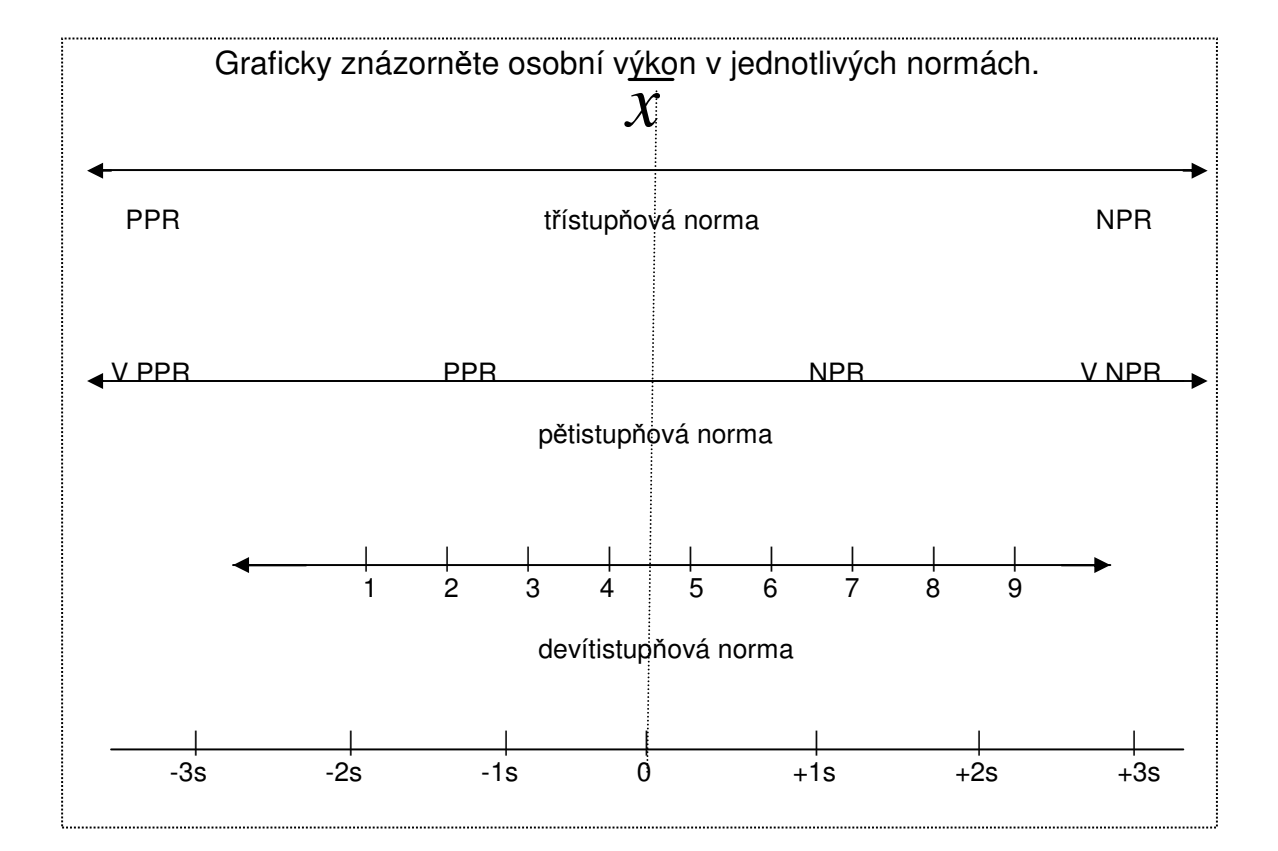

### **S 7 Posuzování a škálování**

### TEORIE

### **Základní techniky posuzování:**

- 1. Kontrolní seznam
- 2. Posuzovací škály
- 3. Uspořádání do pořadí
- 4. Třídění do skupin
- 5. Párové srovnávání
- 6. Kolektivní posuzování

Podrobnosti o jednotlivých technikách viz příslušná přednáška.

# PŘÍKLAD

Párové srovnání:

Pro aplikaci použijeme příklad párového srovnávání ze základní literatury (Měkota,K., Kovář,R.,Štepnička,J. Antropomotorika II. Praha, SPN 1988. s. 155-157)

V tabulce 11 označte předmět z tělesné výchovy, který podle vašeho názoru přináší studentům nejvíce poznatků pro Vaše budoucí povolání.

Jedná se o párové srovnávání, proveďte u všech předmětů navzájem. Vyjádření "je shodné" není přípustné.

| P.č. | Předmět             |   | 2 | 3 |   | 5 |
|------|---------------------|---|---|---|---|---|
|      | <b>Basketbal</b>    | x |   |   |   |   |
| 2    | Drobné pohybové hry |   | x |   |   |   |
| 3    | Házená              |   |   | x |   |   |
|      | Kopaná              |   |   |   | х |   |
| 5    | Volejbal            |   |   |   |   | x |
|      |                     |   |   |   |   |   |

Tab. 11 Párové srovnávání jedním posuzovatelem

Záznam se provádí následovně: Preferuje-li posuzovatel hru č.1 proti hře č.2, umísti do pole na průsečíku **sloupce 1** a ř**ádku 2** jedničku a současně umístí nulu do průsečíku 2. sloupce a 1. řádku.

Data získaná od všech posuzovatelů Vaší studijní skupiny uspořádejte do tab. 12–

matice f. Úhlopříčku zaplníme hodnotami  $\frac{1}{2}$ *n* tj. počet posuzovatelů děleno dvěma.

Jestliže sloupce označíme *i,* řádek *j,* pak *fij* udává četnost, se kterou byl *i-*tý předmět hodnocen příznivěji.

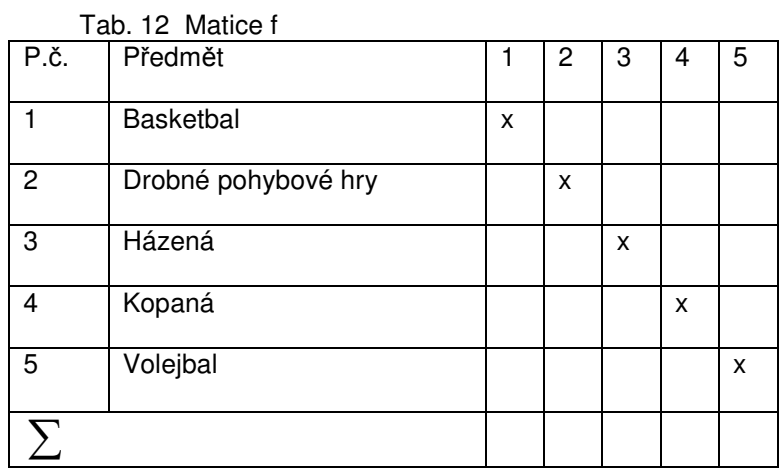

V další tabulce (13) matice p převedeme na hodnoty relativní četnosti tak s využitím vzorce  $p_{ij} = \frac{v_{ij}}{n}$ *f*  $p_{ij} = \frac{J_{ij}}{i}$ 

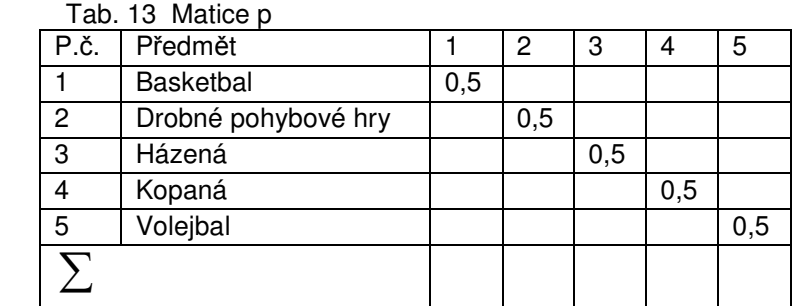

Nyní převedeme pravděpodobnosti  $P_{ij}$  na z- body. Převod provedeme pomocí statistické tabulky A 6- "Kritické hodnoty distribuční funkce normovaného normálního rozdělení" (příloha A). Spočítáme dále sloupcové aritmetické průměry, které představují hledané škálové hodnoty. Připočtením konstanty, která má velikost největší zjištěné záporné hodnoty, eliminujeme záporná čísla a dostaneme všechny škálové hodnoty kladné. Nejvyšší hodnota značí předmět, který byl studenty považován za nejpřínosnější pro učitelské povolání.

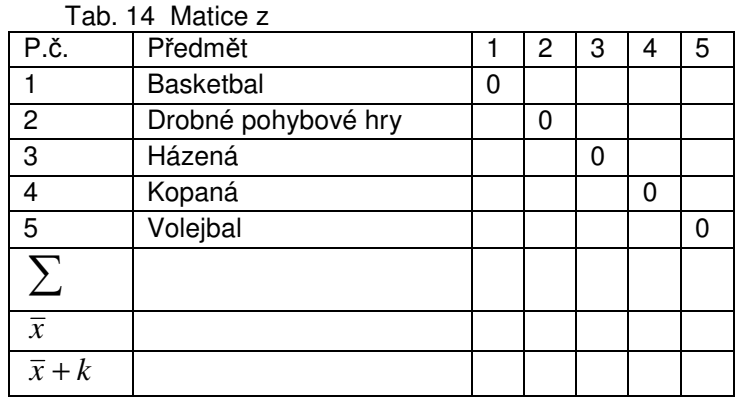

# ÚKOL

 S využitím techniky párového srovnávání stanovte která z následujících charakteristik má, podle názoru Vaší studijní skupiny, největší význam pro učitele tělesné výchovy. Výkonnost, dovednosti, vědomosti, organizační schopnosti, nebo didaktické schopnosti?

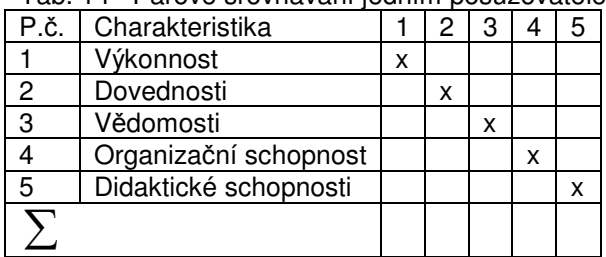

Tab. 14 Párové srovnávání jedním posuzovatelem

Tab. 15 Matice f

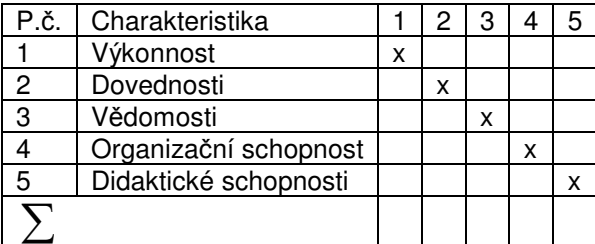

#### Tab.16 Matice p

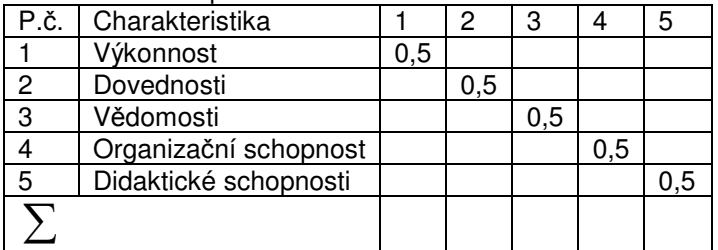

#### Tab.17 Matice z

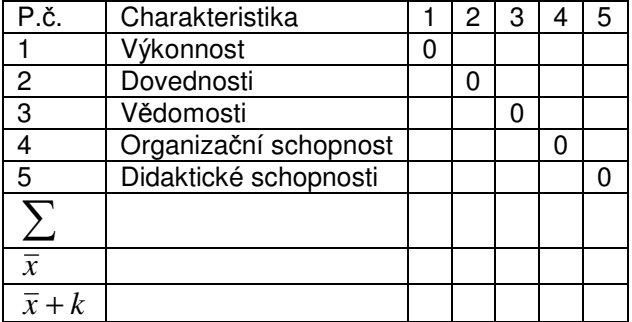

### **S 8 Po**ř**adová korelace, kontingen**č**ní tabulka.**

## PŘÍKLAD

### **A) Výpo**č**et a interpretace koeficientu po**ř**adové korelace**.

Určete závislost mezi kvalitou provedení modifikovanéhoIOWA Brace –testu ( test pohybového nadání ) a rondátem u skupiny mužů Tv – Ov. Pořadí v provedení rondátu sestavil vyučující SG.

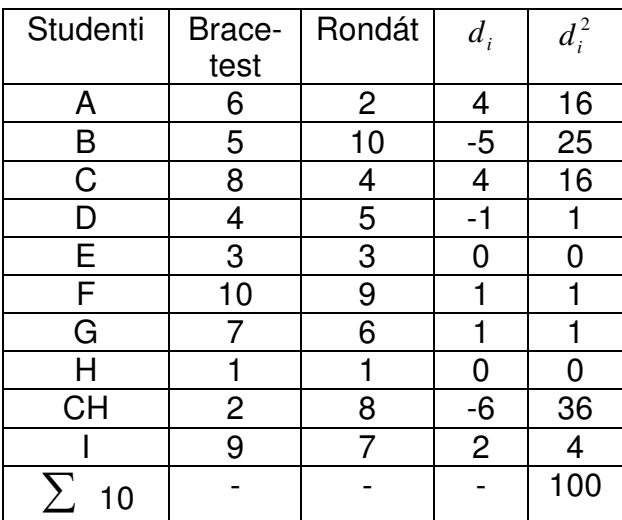

*d<sup>i</sup>* = rozdíl obou pořadí

*r<sup>s</sup>* = Spearmanův koeficient pořadové korelace

$$
r_s = 1 - \frac{6 \sum_{i=1}^{n} d_i^2}{n (n^2 - 1)} = 1 - \frac{6.100}{10 (10^2 - 1)} = 0,394
$$

#### **B) Statistická významnost:**

V případě, že se jedná o náhodný výběr ze základního souboru můžeme porovnáním koeficientu pořadové korelace (0,394) s tabulkovou kritickou hodnotou (0,643) stanovit zda se jedná o statisticky významnou závislost.

$$
r_{0.05} = 0.643
$$
 (stupně volnosti  $v = (n-2)$ ) /tab. A 3/

Na základě uvedených hodnot nemůžeme tvrdit, že uvedená závislost existuje.

### **C) Postup výpo**č**tu v**ě**cné (praktické) významnosti (efect size)**

Druhá mocnina korelačního koeficientu se nazývá **koeficient determinace** (r<sup>2</sup>). Jeho hodnota nám říká kolika procenty se podílí sledovaný faktor na výsledné závislosti (Kerlinger,1972).

Koeficient determinace  $r^2 = 0.394^2 = 0.155$ 

Kvalita provedení rondátu a výsledek Iowa Brace testu a naopak je ovlivněna z 15,5%.

# ÚKOL

Zjistěte, zda-li je závislost mezi výkonem Vaší studijní skupiny v Brace-testu (tab. B 2) a výsledkem přijímacích zkoušek z gymnastiky vyjádřeném v pořadí. Tato data naleznete na http://pf.ujep.cz/ktv/antropomotorika/007.htm

Výpočet:

$$
r_{s} = 1 - \frac{6 \sum_{i=1}^{n} d_{i}^{2}}{n (n^{2} - 1)}
$$

Kritická hodnota  $r_s$ dle tabulek při  $\alpha = 0.05$  $\alpha = 0.01$ 

### TEORIE

Čtyřpolní a kontingenční tabulka,  $\chi^2$  - test

Čtyřpolní tabulka:

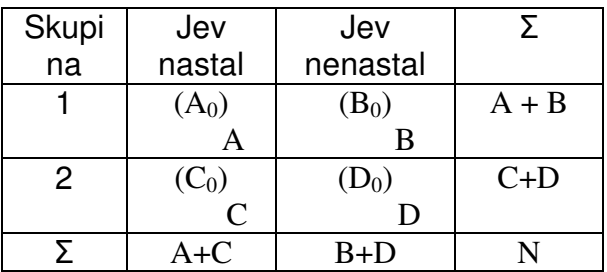

očekávané četnosti:

$$
A_0 = \frac{(A+B).(A+C)}{N} \qquad B_0 = \frac{(A+B).(B+D)}{N}
$$

$$
C_0 = \frac{(A+C) \cdot (C+D)}{N} \qquad D_0 = \frac{(B+D) \cdot (C+D)}{N}
$$

Výpočet:

$$
\chi^2 = \frac{(A - A_0)^2}{A_0} + \frac{(B - B_0)^2}{B_0} + \frac{(C - C_0)^2}{C_0} + \frac{(D - D_0)^2}{D_0}
$$

Počet stupňů volnosti pro čtyřpolní tabulku je vždy 1.

## PŘÍKLAD

Požadavky ze sportovní gymnastiky nezvládli v posledním roce tito studenti a studentky. Je mezi nimi rozdíl ? (je úspěšnost v gymnastice ovlivněna pohlavím ?)

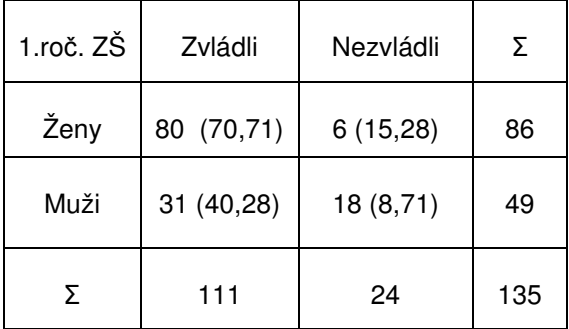

$$
A_0 = \frac{86.111}{135} = 70,11
$$
  
\n
$$
B_0 = \frac{86.24}{135} = 15,28
$$
  
\n
$$
C_0 = \frac{111.49}{135} = 40,28
$$
  
\n
$$
D_0 = \frac{24.49}{135} = 8,71
$$
  
\n
$$
\chi^2 = \frac{\left(80 - 70,71\right)^2}{70,71} + \frac{\left(6 - 15,28\right)^2}{15,28} + \frac{\left(31 - 40,28\right)^2}{40,28} + \frac{\left(18 - 8,71\right)^2}{8,71} = 18,78
$$

 $\chi^2_{0,05} = 3,84$ 

Rozdíl studentů a studentek je statisticky významný, úspěšnost v gymnastice je ovlivněna pohlavím.

B) Postup výpočtu **v**ě**cné (praktické)** významnosti (**efect size**)

Cramerovo  $\phi$  se hodnotí následovně:

 $\phi$  0,10....malý efekt

 $\phi$  0,30... střední efekt

 $\phi$  0,50...velký efekt

vypočítá se podle vzorce pro parciální korelaci  $\phi = \sqrt{\frac{\lambda}{n}}$  $\phi = \sqrt{\frac{\chi^2}{\chi^2}}$  = 135 18,78  $= 0.37$ 

Výsledek je větší než 0,3 a proto je sledovaný rozdíl věcně (prakticky) významný, hovoříme o středním efektu.

# PŘÍKLAD

Čtyřpolní tabulka pro malé četnosti přichází v úvahu, jestliže v některém políčku je četnost menší nežli 5, nebo jestliže je celkové N menší než 20. Provádíme pak úpravu uspořádání empirických četností tak, že k nejmenší hodnotě přičteme 0,5 a ostatní četnosti upravíme tak, aby součty zůstaly nezměněny. Výpočet je shodný s předcházejícím příkladem.

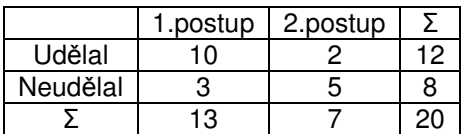

Upravená tabulka

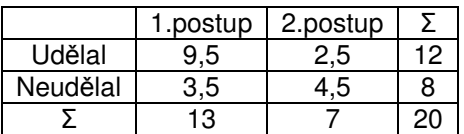

## PŘÍKLAD - Kontingenční tabulka

Zajímá nás, zda jsou známky ze zkoušky z antropomotoriky jsou přibližně po čtyři léta za sebou shodně rozložené ( $H_{\rm 0})$ 

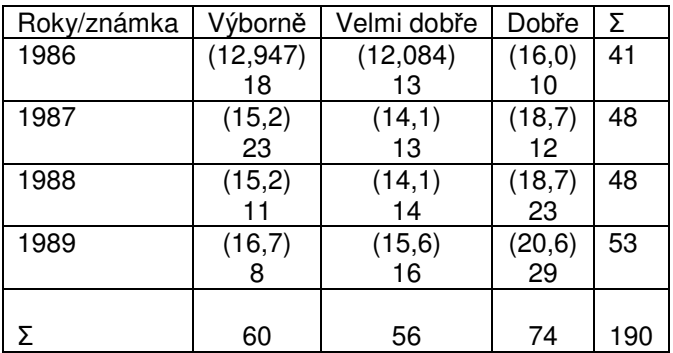

$$
\chi^{2} = \frac{(n_{i} - \overline{n}_{i})^{2}}{\overline{n}_{i}}
$$
\n
$$
x_{1}, x_{2}, \dots, x_{k} - \text{hodnota znaku}
$$
\n
$$
n_{1}, n_{2}, \dots, n_{k} - \text{empirická četnost}
$$
\n
$$
\overline{n}_{1}, \overline{n}_{2}, \dots, \overline{n}_{k} - \text{očekávaná četnost}
$$

Počet stupňů volnosti:

$$
d_{v} = (k-1) \cdot (m-1) \qquad k-\text{počet řádků tabulky}
$$
\n
$$
m-\text{počet sloupců}
$$
\n
$$
\overline{n}_{ij} = \frac{N_{i} \cdot N_{j}}{N}
$$
\n
$$
N_{i} - \text{okrajový součet i-tého řádku}
$$
\n
$$
N_{j} - \text{okrajový součet j-tého řádku}
$$
\n
$$
N - \text{celkový součet všech případů}
$$

Vzorec viz teoretická část této kapitoly.

$$
\chi^2 = \frac{\left(18 - 12,947\right)^2}{12,947} + \frac{\left(13 - 12,084\right)^2}{12,084} + \frac{\left(10 - 16,0\right)^2}{16,0} + \frac{\left(23 - 15,2\right)^2}{15,2} + \frac{\left(13 - 14,1\right)^2}{14,1} + \frac{\left(12 - 18,7\right)^2}{18,7} + \frac{\left(11 - 15,2\right)^2}{15,2} + \frac{\left(14 - 14,1\right)^2}{14,1} + \frac{\left(23 - 18,7\right)^2}{18,7} + \frac{\left(8 - 16,7\right)^2}{16,7} + \frac{\left(16 - 15,6\right)^2}{15,6} + \frac{\left(29 - 20,6\right)^2}{20,6} = 20,923
$$
  

$$
d_v = (3 - 1) \cdot (4 - 1) = 6 \qquad \chi^2_{0,01} = 16,812
$$

Zamítáme nulovou hypotézu ( $H_0$ ) a zjišťujeme, že známky nejsou v jednotlivých letech shodně rozložené.

#### B) **V**ě**cné (praktické)** významnosti (**efect size**)

Postup výpočtu **v**ě**cné (praktické)** významnosti (**efect size**) v tomto případě 2 η

 $\eta^2$  (eta) se hodnotí následovně:  $\eta^2$  0,01....malý efekt  $\eta^2$  0,06... střední efekt  $\eta^2$  0,14...velký efekt

vypočítá se podle vzorce pro parciální korelaci :  $\eta^* = \frac{\gamma}{n(d_v)}$  $\eta^2 = \frac{\chi^2}{n(d_v)} = \frac{20.9}{190.6}$  $= 0,018$ 

Výsledek se blíží hodnotě 0,01 a proto lze hovořit o malém efektu.

# ÚKOL

 . Posuďte, která ze studijních skupin je na tom lépe v akrobacii, když za rozhodující prvek je bráno zvládnutí přemetu vpřed (řešte statistickou i věcnou významnost)

Tab. 18

|        | Zvládl | Nezvládl | Σ |
|--------|--------|----------|---|
| $TV-Z$ | 21     | 11       |   |
| TV-Ov  | 15     | 6        |   |
|        |        |          |   |

### **S 9 Po**č**etní postupy s procenty, Kruskal-Wallis**ů**v test**

### **1. Po**č**etní postupy s procenty**

## TEORIE

Předpokladem je, že n je větší než 20 (je zřejmé, že procentní počet získaný z šetření méně než 20ti osob je nespolehlivým údajem)

$$
\% = \frac{b}{n}100
$$

b= část souboru, kterou chceme vyjádřit v procentech

Interval spolehlivosti pro procentový údaj:

Výpočet provádíme z hodnot výběrového procenta, který chceme zevšeobecnit a z rozsahu výběru. V úvahu bereme pravděpodobnost, se kterou budeme šíři intervalu posuzovat.

Interval spolehlivosti je dán vztahem:

 $IS(\%) =$  $(100 - p_v)$ *n*  $p_v \pm t_p \sqrt{\frac{p_v(100-p_v)}{p_v(100-p_v)}}$  $\pm t_{n} \sqrt{\frac{p_v(100 -$ 100  $p_{v}$  = výběrové procento  $t_{p}$  = pravděpodobnostní veličina při 99% = 2,58 a 95% = 1,96

# PŘÍKLAD

Příslušnicí vězeňské služby (n=40) splnili výkonnostní limit ve vytrvalostním běhu v počtu 30 osob. Zajímá nás kolik je to procent.

$$
\% = \frac{30}{40}100 = 75\%
$$

Vypočítali jsme tedy, že výkonnostní limit ve vytrvalostním běhu splnilo 75% příslušníků vězeňské služby. Chceme zjistit interval, ve kterém se nalézá neznámé procento všech příslušníků vězeňské služby v ČR (základního souboru).

$$
IS(75\%) = 75 \pm 1,96 \sqrt{\frac{75(100 - 75)}{40}} = 75 \pm 13,419
$$

Interval spolehlivosti pro 75% je s pravděpodobností 95%v rozsah 61,6-88,4%
# TEORIE

Testování dvou výběrových procentových hodnot je obdobou testování významnosti dvou výběrových průměrů, neboť používáme stejného principu i stejného testovacího kritéria. Zajímá nás zda rozdíl mezi procentuálními hodnotami je náhodný či nikoliv.

Výpočet testovacího kritéria t je dán vztahem:

$$
t = \frac{p_1 - p_2}{\sqrt{p_s(100 - p_s)}} \sqrt{\frac{n_1 n_2}{n_1 + n_2}}
$$

kde *n*<sub>1</sub> = rozsah prvního výběru

 $n_2$  = rozsah druhého výběru

*p*<sup>1</sup> = procento prvního výběru

 $p_2$  = procento druhého výběru

*s p* = odhad neznámé hodnoty procenta základního souboru, kterou vypočteme podle vzorce

100  $1 + \mu_2$  $1 + m_2$  $n_1 + n$  $p_s = \frac{m_1 + m_2}{n_1 + n_2}$  $=\frac{m_1+m_2}{n_1+n_2}$ 100 Symboly  $m_1+m_2$  označují část souboru  $n_1$  a  $n_2$ , které testujeme (v absolutních číslech)

Tabulková hodnota t při pravděpodobnosti 99% je 2,58 a při 95% je 1,96.

# PŘÍKLAD

Vedle příslušníků vězeňské služby (n=40), kde výkonnostní limit vytrvalostního běhu splnilo 30, tj. 75%, máme druhou skupinu (n=60) kde limit splnilo 42, tj. 70% příslušníků. Zajímá nás zda rozdíl mezi skupinami je statisticky významný.

$$
p_s = \frac{30 + 42}{40 + 60} 100 = \frac{72}{100} 100 = 72
$$
  

$$
t = \frac{75 - 70}{\sqrt{72(100 - 72)}} \sqrt{\frac{40.60}{40 + 60}} = \frac{5}{44,9} 4,899 = 0,546
$$

Srovnáním vypočtené hodnoty  $t = 0.546$  s hodnotou tabulkovou, kde  $t = 1.96$ , konstatujeme že nulovou hypotézu  $H_0$  nelze zamítnout. Věcná významnost se v tomto případě nepočítá (testovaní byli vybrání na základě randomizovaného výběru). V případě, že věcnou významnost počítáme, postupujeme při jejím výpočtu obdobně jako v semináři 3.

### **2. Kruskal – Wallis**ů**v test**

TEORIE Základní podmínky použití:

- 1 Měrná stupnice je přinejmenším ordinální
- 2 Všechny hodnoty jsou zjištěny u náhodných výběrů
- 3 Na rozdíl od ostatních testů není podmínkou normální rozdělení četností.

Testovým kritériem je hodnota H, která se vypočítá podle vzorce

$$
H = \left[\frac{12}{N(N+1)}\sum \frac{R_i^2}{n_i}\right] - 3(N+1)
$$
 kde

N = celková četnost všech hodnot

 $R_i$  = součet pořadí v jednotlivých skupinách

 $n_i$  = četnosti hodnot v jednotlivých skupinách

Nulovou hypotézu zamítáme, jestliže vypočítané testové kritérium H je větší než kritická hodnota testového kritéria  $\operatorname{\mathscr{X}}^2$ . Kritickou hodnotu vyhledáváme pro k – 1 stupňů volnosti, kde k je počet skupin, které srovnáváme.

PŘÍKLAD Pro přijímací řízení uchazečů bakalářského studijního programu, oboru TVS, je zařazen písemný test z problematiky všeobecného přehledu v oblasti tělesné kultury a sportu. Chceme posoudit, zda se výsledky testu významně liší podle typu škol, ze kterých se uchazeč na obor hlásí. Náhodně vybereme z jednotlivých typů škol (Gymnázia, SOŠ, SOU) 6 uchazečů. Hladinu významnosti jsme stanovili na 0,05%

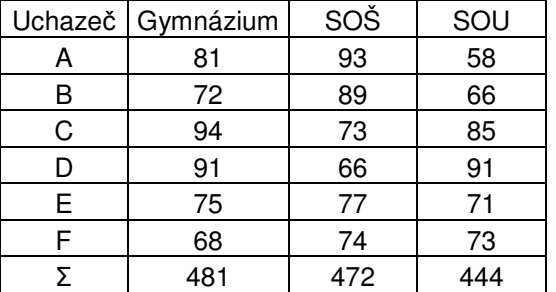

Dosažené výsledky podle typu škol:

Další postup spočívá v tom, že hodnotám v tabulce přiřadíme pořadí jednotlivého prvku.V posledním řádku uvedeme hodnoty Ri.

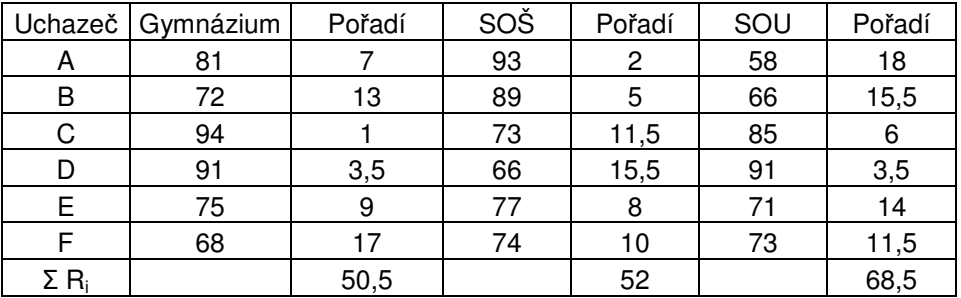

$$
H = \left[\frac{12}{N(N+1)}\sum \frac{R_i^2}{n_i}\right] - 3(N+1) = \left[\frac{12}{18.19}\left(\frac{50.5^2}{6} + \frac{52^2}{6} + \frac{68.5^2}{6}\right)\right] - 3.19
$$
  
= 
$$
\left[\frac{12}{342}(425.04 + 450.67 + 782.04)\right] - 57 = \left[\frac{12}{342}1665.75\right] - 57 = 58,167 - 57 = 1,167
$$

Kritická hodnota testového kritéria  $\chi^2$  pro k–1 = 3-1 stupně volnosti a hladinu významnosti 0,05 je  $\chi^2$ <sub>0,05</sub> (2) = 5,991 . Potvrzujme tedy nulovou hypotézu, soubory se neliší.

# ÚKOL

V předmětu "Rozvoj pohybových schopností" absolvovali v rámci kontroly studia závěrečný test. Chceme posoudit, zda se výsledky testu liší podle oboru studia. Náhodně bylo vybráno 10 studentů z každého studijního oboru. Rozhodněte zda je mezi studijními obory statisticky významný rozdíl v úrovni vědomostí učiva daného předmětu.

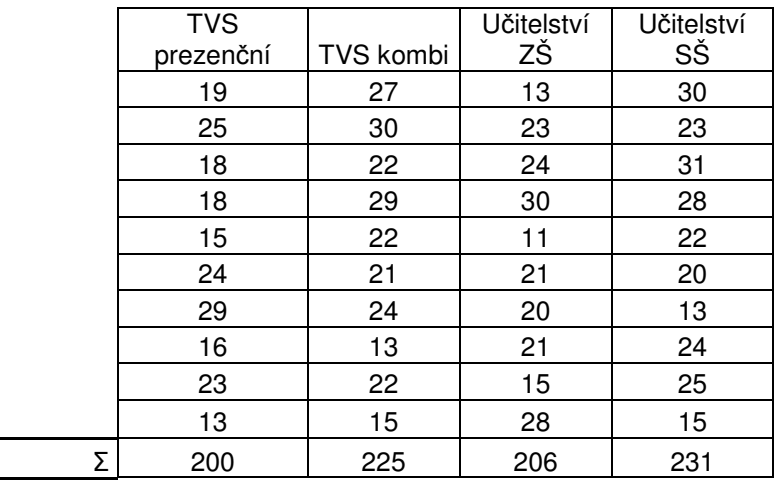

## **S 10 Spolehlivost (reliabilita) a platnost (validita) a motorických test**ů

## **I. Reliabilita**

# TEORIE

Vedle validity je spolehlivost základní vlastností testu. Reliabilitou rozumíme přesnost s jakou test postihuje měřený motorický znak. Vyjadřuje míru shody při opakovaném měření.Vyjadřujeme jí většinou pomocí koeficientu korelace, s využitím paralelní formy testu, jež může nabývat různých podob, viz.dále.Každé měření a testování je zatíženo určitou chybovostí. Spolehlivost testů je tedy nutné ověřovat vhodnými diagnostickými nástroji a kriticky posuzovat jejich vhodnost pro daný účel.

Různí autoři nahlížejí na dostatečnou míru spolehlivosti odlišně, uveďme závěry autora Zaciorského (1980) který uvádějí orientační limity pro posuzování reliability v oblasti kinantropologie:

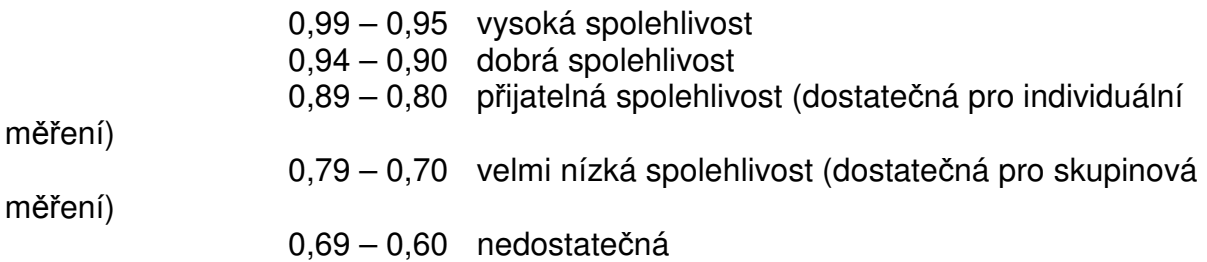

Jednotlivé aspekty reliability:

- 1. stabilita testu
- 2. vnitřní konzistence testu
- 3. ekvivalence testu

### 1. Stabilita

Metodou test-retest zjišťujeme stabilitu testu v čase. Druhé, opakované měření (za standardizovaných podmínek, provedené u stejných probandů, stejným examinátorem) pokládáme za paralelní formu testu a koeficient stability vypočítáme jako koeficient součinové korelace mez oběma testy. Časový odstup mezi oběma testování volíme dle povahy a náročnosti testu (srov. 12 min. běh a tapping ruky)

Koeficient stability 
$$
r_{xy} = \frac{n\sum x_i y_i - (\sum x_i)(\sum y_i)}{\sqrt{[n(\sum x_i^2) - (\sum x_i)^2][n(\sum y_i^2) - (\sum y_i)^2]}}
$$

*x<sup>i</sup>* = výsledky 1. měření *y<sup>i</sup>* = výsledky 2. měření

### 2. Vnitřní konzistence

Tuto metodu je lze využit tam, kde je možné rozdělit test na dvě poloviny, např. sudé a liché výsledky. Předpokladem je, že obě poloviny jsou navzájem paralelní. Korelační koeficient vypočítaný z obou polovin testu udává spolehlivost jen jedné poloviny. Proto je nutné výsledek pro celý test dále korigovat použitím Spearman - Brownova vzorce.

- *x<sup>i</sup>* = výsledky měření 1.poloviny
- *y<sup>i</sup>* = výsledky měření 2. poloviny

### 3. Ekvivalence

Paralelní formu testu nutnou pro výpočet korelačního koeficientu, zde tvoří test stejného typu měřící stejný konstrukt. Např. anaerobní práh lze detekovat různými testy navzájem ekvivalentními (spiroergometrie, Sledování dynamiky laktátu, Conconiho test, apod.). Předpokladem je minimální časový odstup od obou měření. K výpočtu použijeme opět koeficient součinové korelace.

- *x<sup>i</sup>* = výsledky 1. měření (původní test)
- *y<sup>i</sup>* = výsledky 2. měření (paralelní test)

### **Objektivita**

Hodnotí vliv osoby examinátora na výsledek testu. Korelační koeficient mezi výsledky udávanými různými posuzovateli nám poskytne hrubý odhad této zvláštní formy spolehlivosti testu.

- *x<sup>i</sup>* = výsledky měření 1. posuzovatele
- *y<sup>i</sup>* = výsledky měření 2. posuzovatele

# PŘÍKLADY

1. Zjistěte stabilitu testu v běhu na 50 m u chlapců 5.třídy – měřeno po 1 týdnu, časy jsou uvedeny v tabulce 24.

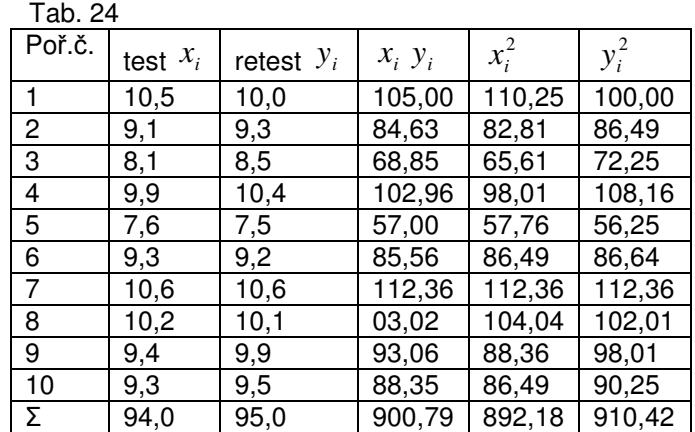

$$
\left(\sum x_i\right)^2 = 94^2 = 8836 \qquad \left(\sum y_i\right)^2 = 95^2 = 9025
$$
\n
$$
r_{xy} = \frac{n\sum x_i y_i - \left(\sum x_i\right)\left(\sum y_i\right)}{\sqrt{[n(\sum x_i^2) - (\sum x_i)^2][n(\sum x_i^2) - (\sum x_i)^2]}}
$$
\n
$$
10.999.79 \quad (94.95)
$$

$$
=\frac{10.900,79 - (94.95)}{\sqrt{(10.892,18 - 8836)(10.910,42 - 9025)}} = 0,945
$$

Jedná se o dobrou stabilitu testu.

2. Zjistěte ekvivalentnost testů vertikální výskok –skok daleký z místa. jsou tyto testy přísně ekvivalentní?

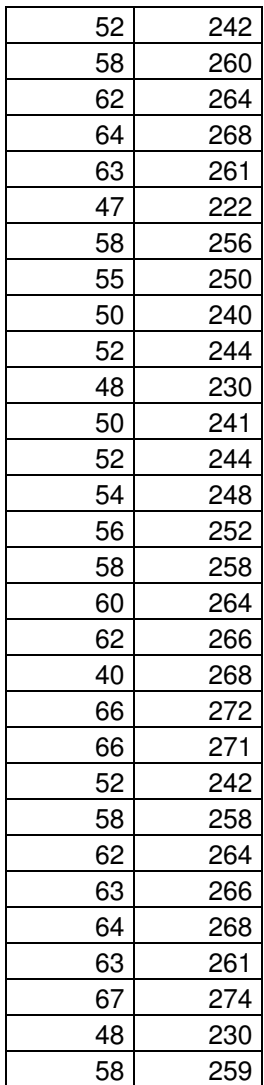

# ÚKOLY

- 1. Vypočítejte stabilitu testu ruční dynamometrie pro první a druhý pokus dominantní paže. Použijte data naměřená v rámci předmětu Rozvoj pohybových schopností z 1. ročníku /tab. B 2 /
- 2. Vypočítejte ekvivalentnost testů pro diagnostiku vytrvalostních schopností, 12 min běh a progresivní člunkový běh. Použijte data z 1. ročníku / tabulky B 1 a  $B 2 /$ .

### **II. Validita**

## TEORIE

Validita znamená míru, ve které test skutečně měří, postihuje, nebo popisuje to, co je cílem zjišťování. Validitu motorického testu zjišťujeme vždy k nějaké veličině, kterou test zprostředkovaně měří, k tzv. kriteriu. Můžeme ji definovat jako pravděpodobnost shody mezi výsledkem testu a stavem kritéria.

Rozlišujeme validitu souběžnou, např. ověřování vztahu dvou testů k expolozivní síle, nebo validitu různých plaveckých testů ke kritériu 800 m plavání, atd. V druhém případě rozlišujeme validitu nesouběžnou – např. hledáme validitu kontrolních testů aplikovaných v přípravném období ke kriteriu sportovního výkonu v hlavním (závodním) období.

 Nejpoužívanější mírou validity je koeficient validity, kterým je nejčastěji absolutní hodnota korelace mezi testem X na jedné a kritériem Y na druhé straně. Někdy používáme označení  $r_{ik}$  (test. kriterium).

Teorie (Blahuš, 1988), uvádí více typů.

My pojednáme podrobněji o validitě predikční.

Predikční validita – odhad má charakter předpovědi budoucích výsledků

Schéma:

 trénink Test <del>časový odstup Kritérium</del>

Přemet vpřed může být vstupním testem pro žáky gymnastické třídy. Rovnice pro odhad kritéria Y pomocí jediného testu X má tvar :  $y' = a + b_{yx}x$ 

$$
b_{yx} = r_{xy} \frac{s_y}{s_x} \qquad a = \overline{y} - \overline{x} b_{yx}
$$

kde a, b jsou koeficienty pro odhad výkonu v kritériu (předpoklad splnění podmínek lineární regrese)

# PŘÍKLAD

Výpočet predikce skoku do výšky na základě testu vertikální skok (T.15) U pěti dětí byly zjištěny tyto výkony:

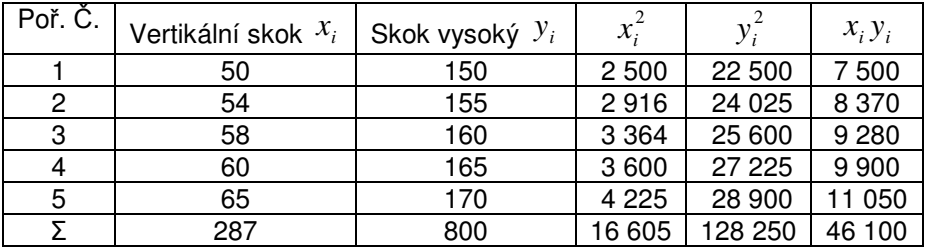

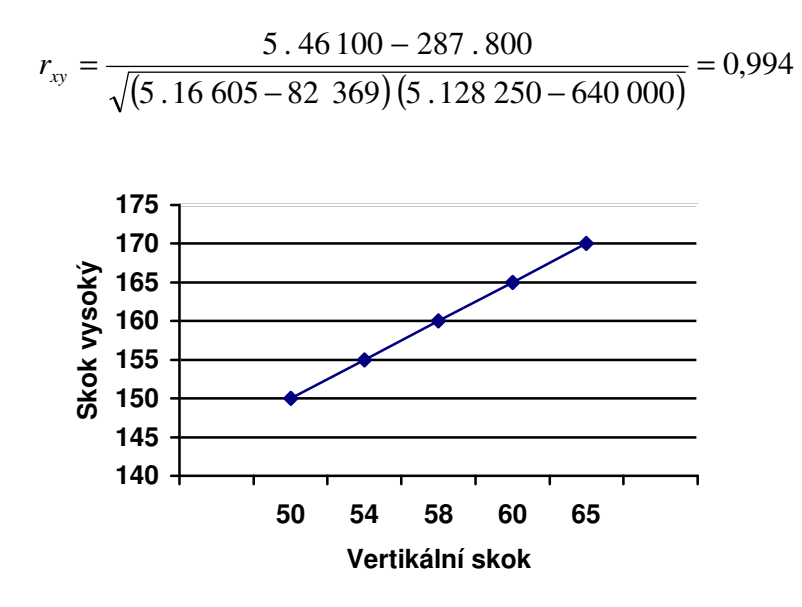

Graf vyjadřuje dvojrozměrné rozdělení četností a umožňuje hrubé odhady.

Na základě znalosti koeficientu validity testu a skóre jednotlivce se můžeme pokusit o odhad sportovního výkonu. Umožňuje to regresní přímka *y*′ (viz. obrázek). Její rovnice má tvar :

$$
y' = a + b_{yx}x
$$

*y*′ ……. předpovídané skóre kritéria  $a = \overline{y} - \overline{x}b_{yx}$  ……. konstanta *yx b* ……… regresní koeficient

Regresní koeficient je směrnicí regresní přímky, vypočítáme jej z rovnice:

$$
b_{yx} = r_{xy} \frac{s_y}{s_x}
$$

Z našeho příkladu vyplývá:

$$
n = 5 \qquad \overline{x} = 57,4 \qquad s_x = 5,73 \qquad r_{xy} = 0,994
$$

$$
\overline{y} = 160 \qquad s_y = 7,91
$$

$$
b_{yx} = r_{xy} \frac{s_y}{s_x}
$$
  $b_{yx} = 0.994 \frac{7.91}{5.73} = 1.372$ 

 $a = \overline{y} - \overline{x}b$ <sub>*wx</sub>*</sub>  $a = 160 - 57, 4$ .  $1,372 = 81,247$ 

$$
y' = a + b_{yx}x \qquad \qquad y' = 81,247 + 1,372 \, x
$$

Žák M, který v měrném období skočil vertikálním skokem  $x_i$  =  $62\,$  cm  $\,$  pravděpodobně skočí *y*′

$$
y' = 81, 247 + 1, 37.62 = 166, 311
$$

Žák M skočí přibližně 166 cm. V úvahu musíme vzít určitou chybu odhadu. Znamená to, že je nutné počítat s výskytem výkonu v určitém intervalu spolehlivosti.

Interval spolehlivosti ("výkonů") vypočítáme pro lineární regresi podle vzorce:

$$
y' \pm u_1 - \frac{\alpha}{2} \cdot \sqrt{\frac{s_r}{n-2}}
$$

kde  $s_r = \sum_{i=1}^n [y_i - (a + b_{yx} \cdot x_i)]^2$  $a_{i} - (a + b_{yx} \cdot x_{i})$ *n i*  $s_r = \sum_{i=1}^{n} [y_i - (a + b_{yx} \cdot x)]$  $\sum_{i=1}^{\infty} [y_i - (a + b_{yx} \cdot x_i)]^{\mathsf{T}}$  a  $u_1 = \frac{a}{2}$  $u_1 = \frac{\alpha}{2}$  jsou kritické hodnoty normovaného normálního rozdělení . Volíme-li spolehlivost predikce  $1-\alpha = 95\%$  je  $\alpha = 5\%$  a 0,975 2  $1-\frac{\alpha}{2}$  = 0,975; tedy  $u_1 - \frac{\alpha}{2}$  =  $u_{0.9751}$  ≐ 1,959

V našem případě vypočteme hodnoty tab. 24.

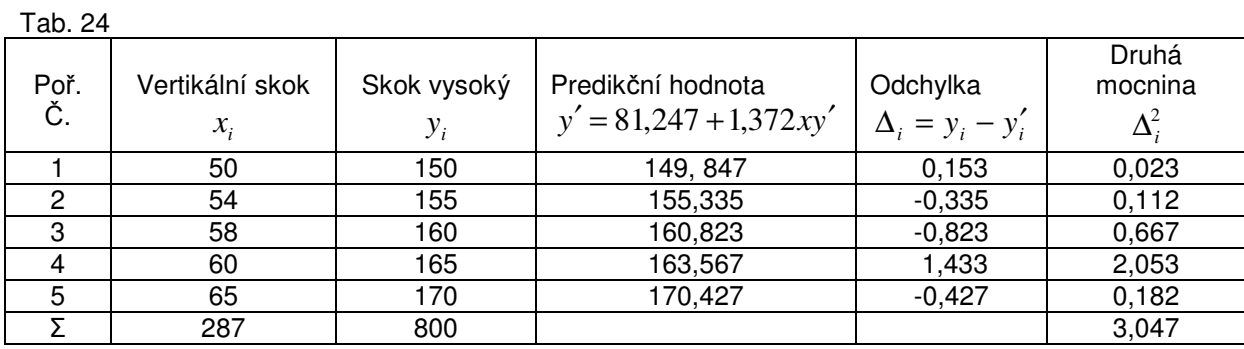

Součet v posledním sloupci ( $\Delta_i^2$ ) je hodnota  $s_r$ . Dosazením do uvedeného vzorce získáme

$$
y' \pm u_1 - \frac{\alpha}{2} \cdot \sqrt{\frac{s_r}{n-2}}
$$
  $y' \pm 1,96. \sqrt{\frac{3,047}{3}}$   $y' \pm 1,974$ 

informace obsažená v tabulce 24 nám umožňuje stanovit predikci výkonu *y*′ podle vzorce  $y' = a + b_{yx}x_i s$  s přesností necelé 2, respektive 4 cm.

# ÚKOL

Vypočítejte predikční validitu plavání na 100 m (času a způsobu jež jste dosáhli při přijímacích zkouškách) a dosaženého v hodinách plavání /tab. B 1/. Sestrojte predikční graf.

## **Literatura**

BLAHUŠ, P. Statistická významnost proti vědecké průkaznosti výsledků výzkumu Čes. Kinatroplogie, 4, 2000 s.53-72

BLAHUŠ, P. K systémovému pojetí statistických metod v metodologii empirického výzkumu chování. 1. vyd. Praha: Karolinum, 1996. ISBN 80-7184-100-5.

ČELIKOVSKÝ, S. aj. Antropomotorika pro studující tělesnou výchovu. 3. vyd. Praha: SPN, 1990. ISBN 80-04-23248-5.

GAJDA, V. ZAHRADNÍK, D. Cvičení z antropomotoriky. 1. vyd. Ostrava.: PdF OU, 2000. ISBN 80-7042-169-X.

HENDL, J. Přehled statistických metod zpracování dat. Praha: Portál 2004. ISBN 80- 7178-8201

HNÍZDIL, J., HAVEL, Z. Cvičení z antropomotoriky. PF Ústí nad Labem, 2007

MĚKOTA, K., KOVÁŘ, R. Unifittest (6-60). Ostrava: PF Ostravské univerzity 1996.

MĚKOTA,K., KOVÁŘ, R.,ŠTEPNIČKA,J. Antropomotorika II. Praha, SPN 1988. s. 155-157

NEUMAN, J. Cvičení a testy obratnosti, vytrvalosti a síly. Praha: Portál, 2003.

RYCHTECKÝ, A. FIALOVÁ, L: Didaktika školní tělesné výchovy. 1. vyd. Praha: FTVS UK, 1995. ISBN 80-7184-127-7.

SUCHOMEL, A. Současné přístupy k hodnocení tělesné zdatnosti u dětí a mládeže . (FITNESSGRAM). Česká kinantropologie, 2003, Vol. 7, č.1, s. 83-100.

ŠTĚPNIČKA, J. et al. Somatické předpoklady ke studiu tělesné výchovy. Praha.: UK, 1979

# PŘÍLOHY

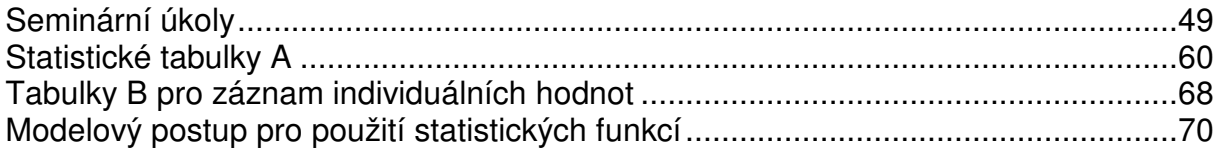

### **Seminární úkoly**

### Seminární úkol 1

### **"Individuální t**ě**lovýchovný program"**

- posluchač provede osobní "Fitness diagnostiku" na základě předepsaného měření testů  $2 - 5$
- vyhodnotí měření a testy a výsledky zanese v původních hodnotách do sloupcových diagramů. Slovně doprovodí své výkony. Vynechá v grafu test 5.
- na základě výsledků stanoví svůj individuální tělovýchovný program pro rozvoj nebo stabilitu jednotlivých pohybových schopností na dobu 1 týdne. Počet jednotek bude 3x týdně. Zpracování bude písemné, na počítači nebo na stroji, podle následující osnovy a svázáno rychlovazačem.

Osnova:

- jméno, příjmení, narození, ročník, aprobace
- výsledky jednotlivých položek, sloupcový diagram
- slovní popis postavy BMI, posouzení množství podkožního tuku, popis úrovně pohybových schopností
- individuální plán na 1 týden:
- zaměření plánu (pouze hlavní část)
- počet a délka jednotek v týdnu
- u každého tělesného cvičení intenzita, délka trvání cvičení, série, počet opakování, interval odpočinku, působení na hlavní svalové partie, označení dominantní pohybové schopnosti a její jednotlivé složky
- použitá literatura, citovaná podle normy.

### **OSOBNÍ "FITNESS DIAGNOSTIKA"**

## **1. SOMATICKÁ M**ĚŘ**ENÍ**

### *1a*) *POSTAVA - BMI (body mass index)* Index  $5 = 10$  mm

Hodnocení pomocí grafů  $BMI =$  hmotnost (kg) výška $^2$  (m)

Hodnocení:

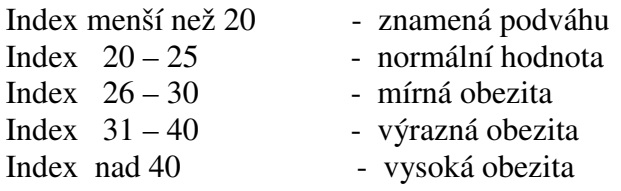

#### *1b) M*ěř*ení podkožního tuku* Index 5 = 10 mm

Ø kožní řasa na paži

Ø kožní řasa pod lopatkou

- Ø kožní řasa nad hřebenem kyčelním
- Ø součet tří kožních řas kvalitativní

Hodnocení stanovíme podle literatury Měkota, Kovář, 1996 s. 83 a 84.

Je možno využít i přesnější měření množství podkožního tuku a vody v organismu bioimpedanční metodou v laboratoři funkční diagnostiky a sportovní motoriky KTV.

### **2. POHYBLIVOST**

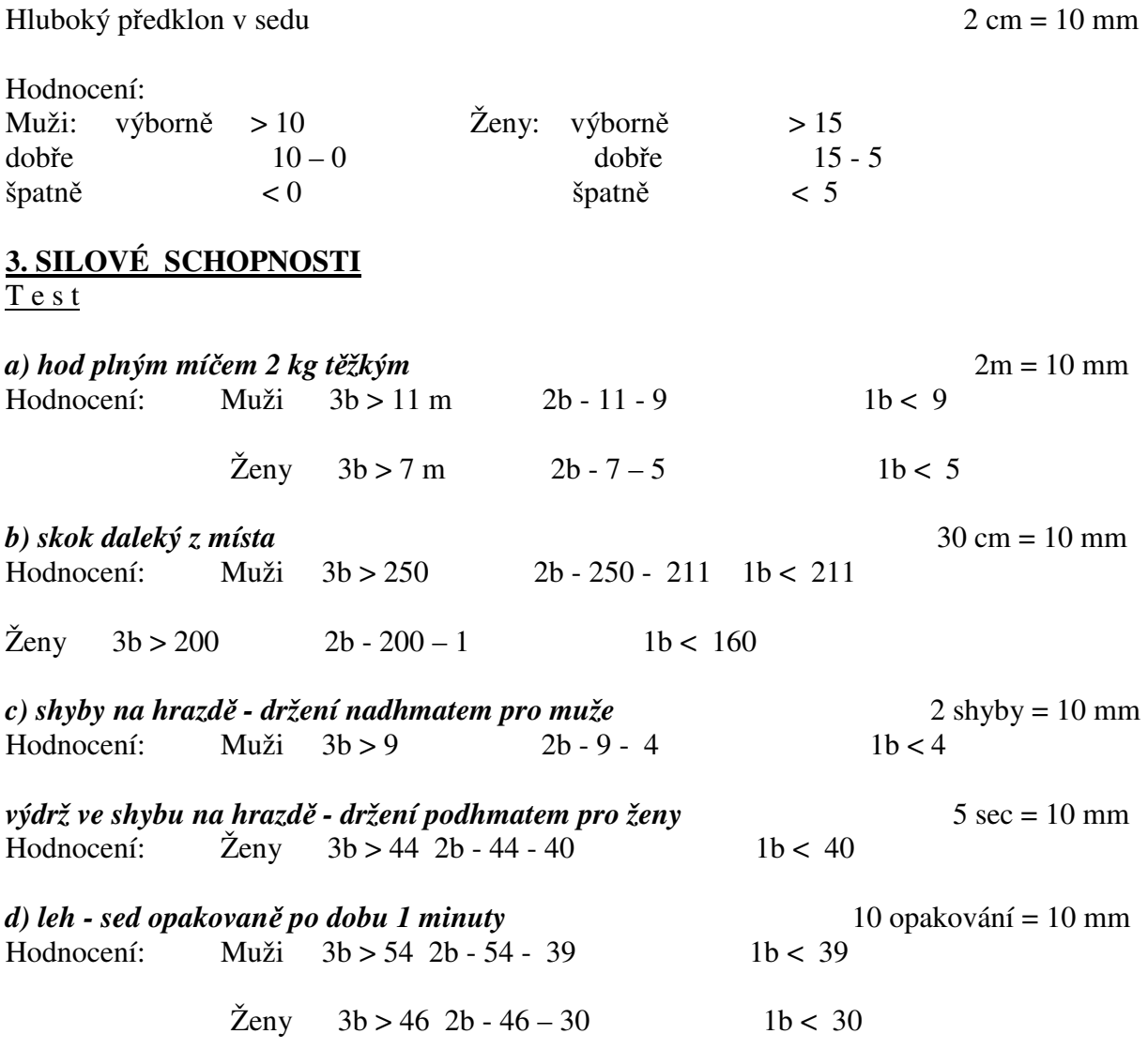

(Hodnocení silových schopností: 3b výborně, 2b. dobře, 1b. špatně)

# **3. VYTRVALOSTNÍ SCHOPNOSTI**

T e s t

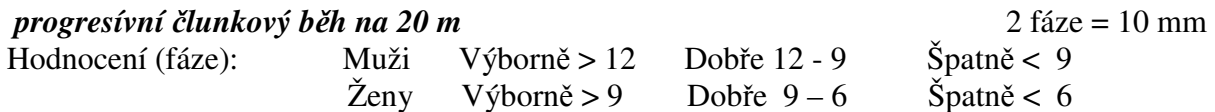

### **4. AEROBNÍ ZDATNOST – hodnocení dle hodnoty maximální spot**ř**eby kyslíku (VO2max)**

 $VO_{2max}$  10 = 10 mm

Katch-McArdle Step Test:

1. výstupy se provádí na lavičku

2. výstupová frekvence je 24 (muži). nebo 22 (ženy) výstupů za minutu. Je možno využít metronomu nastaveného na 96 (muži). 88 (ženy) respektive 92 u koedukovaných skupin. 3. Doba vystupovaní je 3 minuty.

4. Po skončení testu. testovaná osoba usedne na lavičku.

5. 5 vteřin po ukončení testu měříme palpačně srdeční frekvenci po dobu 15 vteřin

6. Zaznamenáme data

Výpočet hodnoty VO2max (odhad):

Muži:  $VO_{2 \text{ max}} = 111.33 - (0.42 \text{ x } 15' \text{ TF} \text{ x } 4)$   $VO_{2 \text{ max}} =$ 

 $\text{Ženv: VO2max} = 65.81 - (0.1847 \times 15' \text{ TF} \times 4)$  VO<sub>2 max</sub> =

Klasifikace aerobní kapacity:

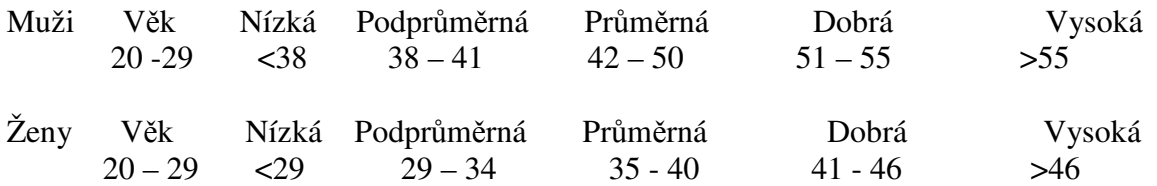

Pollock and Wi1more. *Exercise in Health and Disease.* 1990.

### **5. TEST OBRATNOSTI - JOWA BRACE test**

viz 4. seminární úkol

Hodnocení JOWA BRACE testu

- $-k$ aždý prvek proveden na 1. pokus = 2 body,
- prvek proveden správně na 2. pokus = 1 bod,

- pokud se prvek nezdařil ani na 2. pokus = 0 bodů

Celkové hodnocení: muži i ženy 2 body = 10 mm

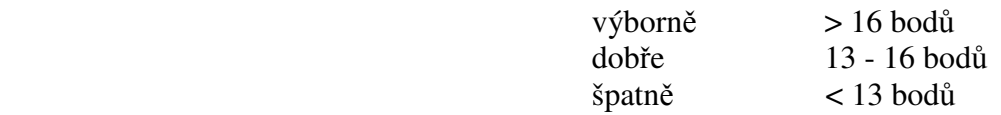

### Seminární úkol 2

### **"Motorické testy – ekvivalentnost "**

Student změří skupinu 15 probandů stejného věku a) somatické ukazatele (výška, váha) b) následující dvojicí testů (podle pokynů vyučujícího)

1) Leh- sed (Unifitest 6-60) a hrudní předklony v lehu pokrčmo (Fitnessgram)

2) Shyby (Unifitest 6-60) a 90° kliky (Fitnessgram)

3) Progresivní člunkový běh na 20 m (Unifitest 6-60) a celostní motorický test (Jacíkův test)

4) Skok daleký z místa (Unifitest 6-60) a výskok dosažný (Sargentův skok)

5) Hluboký předklon v sedu (Unifitest 6-60) a předklony v sedu pokrčme jednonož (Fitnessgram)

### **Popis test**ů**:**

1) **Hrudní p**ř**edklony v lehu pokr**č**mo** (Fitnessgram). Hrudní předklony provádí z lehu pokrčme (úhel v kolenech 140°) ruce podél těla tak, aby silou břišních svalů došlo k zvednutí horní části těla a hlavy se současným posunem dlaní po podložce vpřed v rozsahu 7,5 cm u dětí ve věku 5-9 let a 11,5 cm u věku 10 a více let. Trvání testu 1 minuta. Hodnocení: Počet předklonů za jednu minutu.

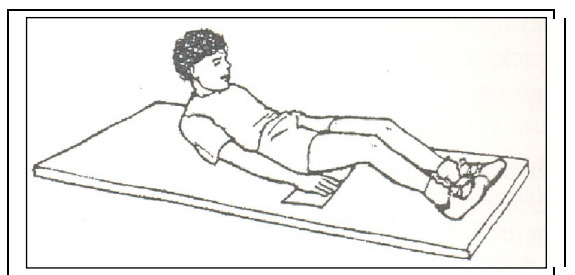

Obr. 1 Hrudní předklony v lehu pokrčmo

2) **90° kliky** (Fitnessgram). Kliky se provádí ve vzporu ležmo, ruce v šíři ramen, lokty jdou postupně od těla do koncové polohy s úhlem 90°. Provádí se maximální počet kliků ve stanoveném tempu (1 klik za 3 vteřiny)

Hodnocení: Maximální počet kliků ve stanoveném tempu

3) **Celostní motorický test** (Jacíkův test). Test začínáme z lehu na zádech. Cvičební cyklus opakujeme po dobu dvou minut co nejrychleji, tak abychom v této době absolvovali co nejvíce uvedených poloh. Polohy musí být provedeny přesně. Jde o cvičební cyklus, který se skládá ze 4 poloh:

- 1. Stoj spatný
- 2. Leh na břiše
- 3. Stoj spatný
- 4. Leh na zádech

Hodnocení: Počet absolvovaných poloh v době ukončení testu. Změna polohy odpovídá jednomu bodu.

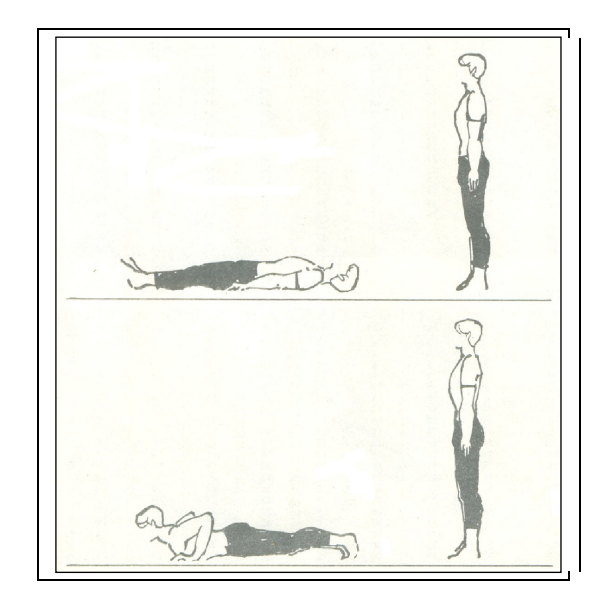

Obr.2 Celostní motorický test (Jacíkův test)

4) **Výskok dosažný** (Sargentův skok). Testovaná osoba se postaví preferovaným bokem ke stěně. Vzpažením preferované paže vyznačí místo kam při stoji na plných chodidlech dosáhne. Pak se postaví 15 cm od stěny a z mírného podřepu se zapažením se odrazí snožmo se současným švihem paží vzhůru do vzpažení a dotykem prstů preferované ruky vyznačí místo kam nejvýše při výskoku dosáhne.

Hodnocení: Stanovíme rozdíl v cm mezi výší dotyku ve stoji a dotyku při výskoku Hodnotíme nejlepší ze tří pokusů.

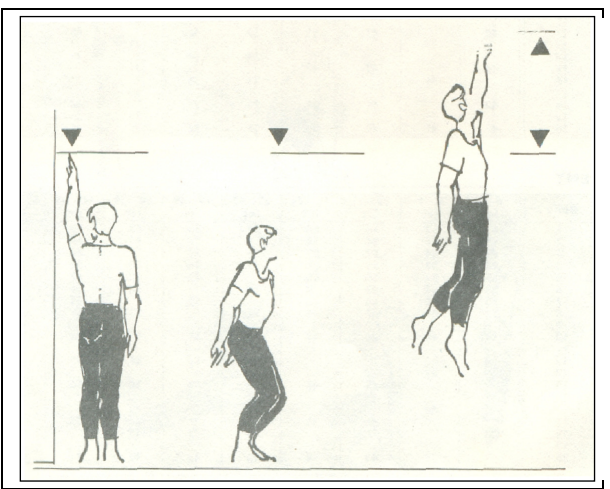

Obr 3. Výskok dosažný (Sargentův skok)

5) **P**ř**edklony v sedu pokr**č**me jednonož** (Fitnessgram). Předklony se provádí ze sedu pokrčmo přednožném pravou nebo levou s předpažením a dlaněmi položenýma na měřícím boxu (bedna , lavička o výšce 32 cm) Předklon s posunem dlaní po boxu se provádí pomalu, na obě strany těla. V úrovni chodidel je nulový bod.

Hodnocení: Hodnotí se délka dosahu prostředních prstů na centimetrovém měřidle. Přesnost záznamu 1 cm. Test se provádí dvakrát na každou nohu, zaznamená se lepší výsledek každé nohy. Testu předchází rozcvičení

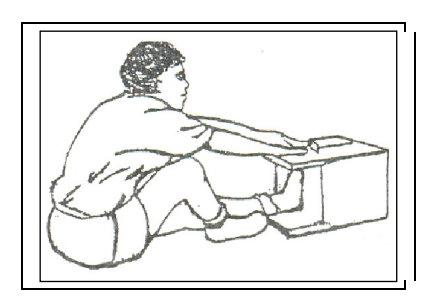

Obr 4. Předklony v sedu pokrčmo jednonož

### **Zpracujte seminární práci podle následující osnovy:**

- název testu
- diagnostické zaměření testu
- pohlaví, věk
- způsob hodnocení
- praktické zkušenosti s testem
- místo, datum, čas testování (v případě školy, klubu apod. kontaktní osobu)
- přehled naměřených hodnot
- statistické zpracování
	- a) BMI
	- b) průměry a směrodatné odchylky obou testů
	- c) korelační koeficient
	- d) hodnoty věcné významnosti

### Seminární úkol 3

### **"Diagnostika funk**č**ní zdatnosti ob**ě**hového systému na základ**ě **m**ěř**ení hodnot srde**č**ní frekvence – ekvivalentnost test**ů **"**

Student změří skupinu 15 probandů stejného věku a pohlaví a) somatické ukazatele (výška, váha) b) následující sadou testů

1) Klidová srdeční frekvence

2) Ruffierova zkouška

3) Step-test (Katch-McArdle)

### **Popis test**ů**:**

1) **Klidová srde**č**ní frekvence (SF).** Měření SF provádíme buď palpačně, nebo za pomoci pulsotachometrů (máme-li k dispozici). Palpačně (hmatem): použijeme dvou prstů, které přiložíme buď na radiální tepnu na zápěstí u na tepnu v oblasti spánku. Měření v oblasti krční tepny nedoporučujeme, neboť může dojít k podráždění baroreceptorů v této oblasti a tím ovlivnění hodnot SF. Měříme 15 s a násobíme 4 Hodnocení: počet změřených tepů za minutu

### 2) **Ruffierova zkouška.**

Proband provede 30 opakovaných dřepů v průběhu 45 sekund.

 $(SF1 + SF2 + SF3) - 200$  $Ruffier"iv index  $RI = 10$$ 

 SF1= klidová srdeční frekvence měřená před zahájením testu (v sedě). SF2= srdeční frekvence zaznamenaná bezprostředně po ukončení testu (ve stoje). SF3= srdeční frekvence měřená 1 minutu po ukončení testu.

- 3) Katch-McArdle Step Test:
- 1. výstupy se provádí na lavičku

2. výstupová frekvence je 24 (muži). nebo 22 (ženy) výstupů za minutu. Je možno využít metronomu nastaveného na 96 (muži) 88 (ženy) respektive 92 u koedukovaných skupin. 3. Doba vystupovaní je 3 minuty.

4. Po skončení testu. testovaná osoba usedne na lavičku.

5. 5 vteřin po ukončení testu měříme palpačně srdeční frekvenci po dobu 15 vteřin a údaj násobíme 4

6. Zaznamenáme data

### **Zpracujte seminární práci podle následující osnovy:**

- název testu
- diagnostické zaměření testu
- pohlaví, věk
- způsob hodnocení
- praktické zkušenosti s testem
- místo, datum, čas testování (v případě školy, klubu apod. kontaktní osobu)
- přehled naměřených hodnot
- statistické zpracování
	- a) BMI
	- b) průměry a směrodatné odchylky všech tří testů
	- c) korelační koeficient mezi testy 1 a 3
	- d) hodnoty věcné významnosti

Hodnocení zdatnosti na základě výsledků těchto testů naleznete v literatuře: Neuman, J. Cvičení a testy obratnosti, vytrvalosti a síly. Praha: Portál, 2003.

### Seminární úkol 4

### **"Závislost výsledk**ů **v testu Iowa Brace test a hodnotami BMI "**

Student změří skupinu 20 probandů stejného věku (mimo studující TV) a) somatické ukazatele (výška, váha) b) Iowa Brace test

### **Popis test**ů**:**

### 1) **Iowa Brace test:**

Test 1 (obr. 1 )

Dřep spatný – skrčit předpažmo (paže provléknout vpředu mezi koleny a zadem kolem kotníků, sepnout ruce před bérci, proplést prsty) – výdrž 5 s.

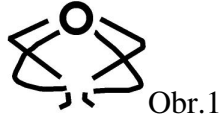

Test 2 (obr. 2 )

Klek na pravé (levé), zanožit levou (pravou) – mírný předklon – upažit – výdrž 5 s. (váha předklonmo v kleku na pravé).

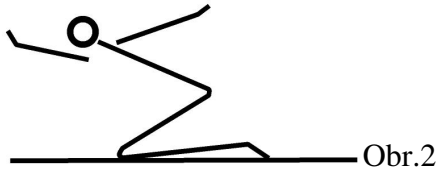

Test 3 (obr. 3)

Stoj na levé (pravé) – pravou (levou) pokrčit přednožmo zevnitř, bérec dolů dovnitř, chodidlo se opírá o vnitřní část levého (pravého) kolene – ruce v bok – oči zavřené – výdrž 10 s. Nesplnění:ztráta rovnováhy, skrčená noha nevydrží v předepsané poloze, otevření očí, neudržení rukou v bok.

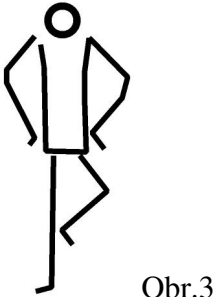

Test 4 (obr.4)

Stoj snožný zkřižmo (libovolná noha vpředu) – skrčit připažmo, předloktí zkřížit na prsou – zvolna sed zkřižmo skrčmo – vztyk.

Nesplnění :změny polohy paží, ztráta rovnováhy, nepovolený sed a vztyk.

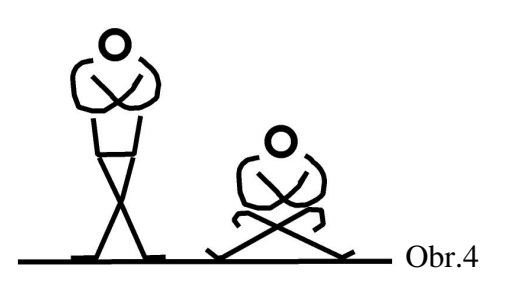

Test 5

Úzký stoj rozkročný – skokem dvojný obrat vlevo (vpravo), paže dopomáhají pohybu.Po doskoku výdrž 2 s.

Nesplnění :neprovedení celého dvojného obratu,doskok mimo místo odrazu, ztráta rovnováhy.

Test 6

Stoj na levé (pravé) – poskokem celý obrat vlevo (vpravo).Po doskoku výdrž na levé (pravé) 2 s (nízký horinový skok).

Nesplnění :ztráta rovnováhy, neprovedení celého obratu, dotyk druhou nohou země.

Test 7 (obr.5)

Klek skrčmo, chodidla napjatá – skokem podřep bez ztráty rovnováhy (paže dopomáhají švihem).

Nesplnění: špičky nejsou napjaty, neprovedení skoku, ztráta rovnováhy, pád.

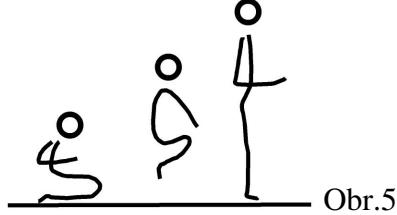

Test 8 (obr. 6)

Dřep přednožný pravou, levá na patě – poskokem dřep přednožný levou, pravá na patě. Opakovat každou nohu dvakrát do dřepu přednožného (kozáček). Nesplnění: ztráta rovnováhy, neprovedení celého skoku každou nohou dvakrát

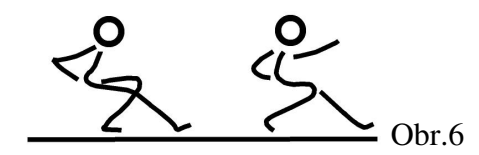

Test 9 (obr. 7)

Sed roznožný pokrčme – předklon – paže provléknout zevnitř pod koleny a uchopit z vnější strany u hlezenního kloubu – pádem vpravo s obratem vlevo sed roznožný pokrčme (postupně přes pravé stehna pravý bok, pravé rameno, záda, levé rameno, levý bok, levé stehno do sedu roznožného) Opakovat opačným směrem.

Nesplnění: neudržení kotníků, nedokončení celého cviku na obě strany.

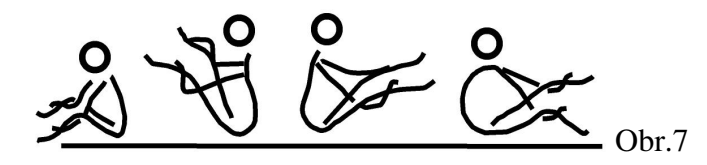

Test 10 (obr. 8)

Stoj na pravé (levé) – levou (pravou) pokrčit přednožmo dolů zevnitř,bérec dolů dovnitř – pravou (levou) uchopit špičku – přeskok držené nohy (proskočit okénkem utvořeným dolní končetinou a paží). Nesplnění: puštění uchopené nohy, neproskočení okénkem.

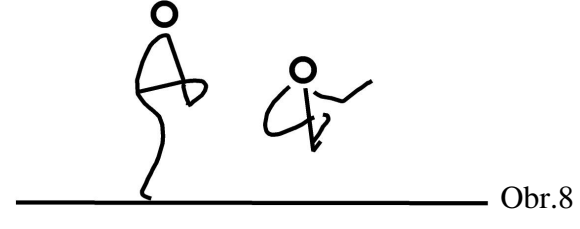

Hodnocení testu :

Testovaní reprodukují jednotlivé testové položky bez nácviku, pouze na základě instrukce a ukázky. Splnění (provedení bez chyby) na 1. pokus znamená zisk dvou bodů,splnění na druhý pokus zisk jednoho bodu.Nesplnění nula bodů. Celkový výsledek je dán součtem bodů.

Celkové hodnocení: muži i ženy

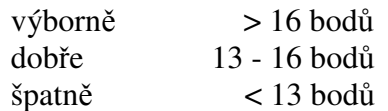

#### 2) **BMI index:** *POSTAVA - BMI (body mass index)*

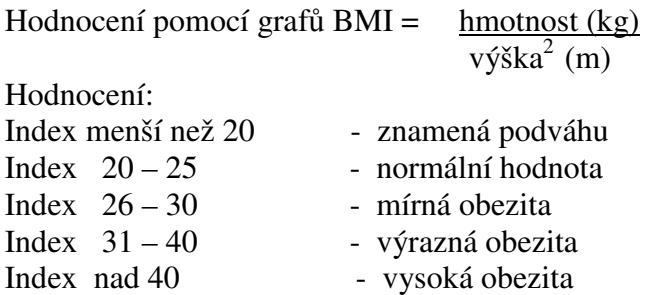

#### **Zpracujte seminární práci podle následující osnovy:**

- název testů
- diagnostické zaměření testu
- pohlaví, věk
- způsob hodnocení
- praktické zkušenosti s testem
- místo, datum, čas testování (v případě školy, klubu apod. kontaktní osobu)
- přehled naměřených hodnot
- statistické zpracování
	- a) BMI (míry polohy a variability)
	- b) výsledky IBT (míry polohy a variability)
	- c) korelační koeficient mezi testy (pořadová korelace)
	- d) hodnoty věcné významnosti

#### **Statistické tabulky A**:

- A 1. Kritické hodnoty F rozdělení
- A 2. Kritické hodnoty t Studentova rozdělení<br>A 3. Kritické hodnoty koeficientu součinové k
- A 3. Kritické hodnoty koeficientu součinové korelace
- A 4. Kritické hodnoty koeficientu pořadové korelace
- A 5. Kritické hodnoty  $\chi^2$  rozdělení
- A 6. Kritické hodnoty distribuční funkce normovaného normálního rozdělení N (0,1)<br>A 7. Distribuční funkce normálního rozdělení četností
- A 7. Distribuční funkce normálního rozdělení četností<br>A 8. Přehled vybraných koeficientů effect size
- Přehled vybraných koeficientů effect size

Tabulka A 1. Kritické hodnoty F pro ověření významnosti dvou rozptylů ( $\alpha$  = 0,95 ) o  $\vert v_{_1} \vert$  (čitatel) a

|                | $v_{2}$      |                |      |      |      |      |      |      |      |      |      |          |
|----------------|--------------|----------------|------|------|------|------|------|------|------|------|------|----------|
| v <sub>1</sub> | $\mathbf{1}$ | $\overline{2}$ | 3    | 4    | 5    | 6    | 8    | 10   | 12   | 24   | 30   | $\infty$ |
| $\mathbf{1}$   | 161          | 200            | 216  | 225  | 230  | 234  | 239  | 242  | 244  | 249  | 250  | 254      |
| 2              | 18,5         | 19             | 19,2 | 19,3 | 19,3 | 19,3 | 19,4 | 19,4 | 19,4 | 19,5 | 19,5 | 19,5     |
| 3              | 10,1         | 9,55           | 9,28 | 9,12 | 9,01 | 8,94 | 8,85 | 8,79 | 8,74 | 8,64 | 8,62 | 8,53     |
| 4              | 7,71         | 6,94           | 6,59 | 6,39 | 6,26 | 6,16 | 6,04 | 5,96 | 5,91 | 5,77 | 5,75 | 5,63     |
| 5              | 6,61         | 5,79           | 5,41 | 5,19 | 5,05 | 4,95 | 4,82 | 4,74 | 4,68 | 4,53 | 4,50 | 4,36     |
| 6              | 5,99         | 5,14           | 4,76 | 4,53 | 4,39 | 4,28 | 4,15 | 4,06 | 4,00 | 3,84 | 3,81 | 3,67     |
| 7              | 5,59         | 4.74           | 4,35 | 4,12 | 3,97 | 3,87 | 3,73 | 3,64 | 3,57 | 3,41 | 3,38 | 3,23     |
| 8              | 5,32         | 4,46           | 4,07 | 3,84 | 3,69 | 3,58 | 3,44 | 3,35 | 3,28 | 3,12 | 3,08 | 2,93     |
| 9              | 5,12         | 4,26           | 3,86 | 3,63 | 3,48 | 3,37 | 3,23 | 3,14 | 3,07 | 2,90 | 2,68 | 2,71     |
| 10             | 4,96         | 4,10           | 3,71 | 3,48 | 3,33 | 3,22 | 3,07 | 2,98 | 2,91 | 2,74 | 2,70 | 2,54     |
| 11             | 4,84         | 3,98           | 3,59 | 3,36 | 3,2  | 3,09 | 2,95 | 2,85 | 2,79 | 2,61 | 2,57 | 2,40     |
| 12             | 4,75         | 3,89           | 3,49 | 3,26 | 3,11 | 3,00 | 2,85 | 2,75 | 2,69 | 2,51 | 2,47 | 2,30     |
| 13             | 4,67         | 3,81           | 3,41 | 3,18 | 3,03 | 2,92 | 2,77 | 2,67 | 2,60 | 2,42 | 2,38 | 2,21     |
| 14             | 4,6          | 3.74           | 3,34 | 3,11 | 2,96 | 2,85 | 2,70 | 2,60 | 2,53 | 2,35 | 2,31 | 2,13     |
| 15             | 4,54         | 3,68           | 3,29 | 3,06 | 2,9  | 2,79 | 2,64 | 2,54 | 2,48 | 2,29 | 2,25 | 2,07     |
| 16             | 4,49         | 3,63           | 3,24 | 3,01 | 2,85 | 2,74 | 2,59 | 2,49 | 2,42 | 2,24 | 2,19 | 2,01     |
| 17             | 4,45         | 3,59           | 3,2  | 2,96 | 2,81 | 2,70 | 2,55 | 2,45 | 2,38 | 2,19 | 2,15 | 1,96     |
| 18             | 4,41         | 3,55           | 3,16 | 2,93 | 2,77 | 2,66 | 2,51 | 2,41 | 2,34 | 2,15 | 2,11 | 1,92     |
| 19             | 4,38         | 3,52           | 3,13 | 2,9  | 2,74 | 2,63 | 2,48 | 2,38 | 2,31 | 2,11 | 2,07 | 1,88     |
| 20             | 4,35         | 3,49           | 3,1  | 2,87 | 2,71 | 2,6  | 2,45 | 2,35 | 2,28 | 2,08 | 2,04 | 1,84     |
| 21             | 4,32         | 3,47           | 3,07 | 2,84 | 2,68 | 2,57 | 2,42 | 2,32 | 2,25 | 2,05 | 2,01 | 1,81     |
| 22             | 4,3          | 3,44           | 3,05 | 2,82 | 2,66 | 2,55 | 2,40 | 2,30 | 2,23 | 2,03 | 1,98 | 1,78     |
| 23             | 4,28         | 3,42           | 3,03 | 2,8  | 2,64 | 2,53 | 2,37 | 2,27 | 2,20 | 2,01 | 1,96 | 1,76     |
| 24             | 4,26         | 3,4            | 3,01 | 2,78 | 2,62 | 2,51 | 2,36 | 2,25 | 2,18 | 1,98 | 1,94 | 1,73     |
| 25             | 4,24         | 3,39           | 2,99 | 2,76 | 2,60 | 2,49 | 2,34 | 2,24 | 2,16 | 1,96 | 1,92 | 1,71     |
| 30             | 4,17         | 3,32           | 2,92 | 2,69 | 2,53 | 2,42 | 2,27 | 2,16 | 2,01 | 1,89 | 1,90 | 1,62     |
| 40             | 4,08         | 3,23           | 2,84 | 2,61 | 2,45 | 2,34 | 2,18 | 2,08 | 2,00 | 1,79 | 1,74 | 1,51     |
| 50             | 4,03         | 3,18           | 2,79 | 2,56 | 2,4  | 2,29 | 2,13 | 2,03 | 1,95 | 1,73 | 1,68 | 1,44     |
| 60             | 4,00         | 3,15           | 2,76 | 2,53 | 2,37 | 2,25 | 2,10 | 1,99 | 1,91 | 1,70 | 1,65 | 1,39     |
| 70             | 3,98         | 3,13           | 2,74 | 2,5  | 2,35 | 2,23 | 2,07 | 1,97 | 1,89 | 1,67 | 1,62 | 1,35     |
| 80             | 3,96         | 3,11           | 2,72 | 2,49 | 2,33 | 2,21 | 2,06 | 1,95 | 1,87 | 1,65 | 1,60 | 1,32     |
| 90             | 3,95         | 3,1            | 2,71 | 2,47 | 2,32 | 2,2  | 2,04 | 1,94 | 1,86 | 1,63 | 1,59 | 1,30     |
| 100            | 3,94         | 3,09           | 2,7  | 2,46 | 2,31 | 2,19 | 2,03 | 1,93 | 1,85 | 1,62 | 1,57 | 1,28     |

v<sub>2</sub> (jmenovatel) stupních volnosti.

| Stupně<br>volnosti<br>ν | Hladina významnosti $\alpha$ |        |         |  |  |  |  |  |
|-------------------------|------------------------------|--------|---------|--|--|--|--|--|
|                         | 0,95                         | 0,99   | 0,999   |  |  |  |  |  |
| 1                       | 12,706                       | 63,656 | 636,578 |  |  |  |  |  |
| 2                       | 4,303                        | 9,925  | 31,600  |  |  |  |  |  |
| 3                       | 3,182                        | 5,841  | 12,924  |  |  |  |  |  |
| $\overline{4}$          | 2,776                        | 4,604  | 8,610   |  |  |  |  |  |
| 5                       | 2,571                        | 4,032  | 6,869   |  |  |  |  |  |
| $\overline{6}$          | 2,447                        | 3,707  | 5,959   |  |  |  |  |  |
| 7                       | 2,365                        | 3,499  | 5,408   |  |  |  |  |  |
| 8                       | 2,306                        | 3,355  | 5,041   |  |  |  |  |  |
| 9                       | 2,262                        | 3,250  | 4,781   |  |  |  |  |  |
| 10                      | 2,228                        | 3,169  | 4,587   |  |  |  |  |  |
| 11                      | 2,201                        | 3,106  | 4,437   |  |  |  |  |  |
| 12                      | 2,179                        | 3,055  | 4,318   |  |  |  |  |  |
| 13                      | 2,160                        | 3,012  | 4,221   |  |  |  |  |  |
| 14                      | 2,145                        | 2,977  | 4,140   |  |  |  |  |  |
| 15                      | 2,131                        | 2,947  | 4,073   |  |  |  |  |  |
| 16                      | 2,120                        | 2,921  | 4,015   |  |  |  |  |  |
| 17                      | 2,110                        | 2,898  | 3,965   |  |  |  |  |  |
| 18                      | 2,101                        | 2,878  | 3,922   |  |  |  |  |  |
| 19                      | 2,093                        | 2,861  | 3,883   |  |  |  |  |  |
| 20                      | 2,086                        | 2,845  | 3,85    |  |  |  |  |  |
| 21                      | 2,080                        | 2,831  | 3,819   |  |  |  |  |  |
| 22                      | 2,074                        | 2,819  | 3,792   |  |  |  |  |  |
| 23                      | 2,069                        | 2,807  | 3,768   |  |  |  |  |  |
| 24                      | 2,064                        | 2,797  | 3,745   |  |  |  |  |  |
| 25                      | 2,060                        | 2,787  | 3,725   |  |  |  |  |  |
| 30                      | 2,042                        | 2,750  | 3,646   |  |  |  |  |  |
| 35                      | 2,030                        | 2,724  | 3,591   |  |  |  |  |  |
| 40                      | 2,021                        | 2,704  | 3,551   |  |  |  |  |  |
| 45                      | 2,014                        | 2,690  | 3,520   |  |  |  |  |  |
| 50                      | 2,009                        | 2,678  | 3,496   |  |  |  |  |  |
| 60                      | 2,000                        | 2,660  | 3,460   |  |  |  |  |  |
| 70                      | 1,994                        | 2,648  | 3,435   |  |  |  |  |  |
| 80                      | 1,990                        | 2,639  | 3,416   |  |  |  |  |  |
| 90                      | 1,987                        | 2,632  | 3,402   |  |  |  |  |  |
| 100                     | 1,984                        | 2,626  | 3,390   |  |  |  |  |  |
| $\infty$                | 1,960                        | 2,576  | 3,290   |  |  |  |  |  |

Tabulka A 2. Kritické hodnoty t Studentova rozdělení

| $v_1\bar{a}$    | 0,95   | 0,99   | $v_{\mathcal{A}}\alpha$ | 0,95   | 0,99   | $v, \alpha$ | 0,95   | 0,99   | $v_{\setminus} \alpha$ | 0,95   | 0,99   |
|-----------------|--------|--------|-------------------------|--------|--------|-------------|--------|--------|------------------------|--------|--------|
| 1               | 0,9969 | 0,9999 | 51                      | 0,2706 | 0,3509 | 101         | 0,1937 | 0,2528 | 151                    | 0,1587 | 0,2077 |
| $\overline{2}$  | 0.9500 | 0.9900 | 52                      | 0,2681 | 0,3477 | 102         | 0,1927 | 0,2515 | 152                    | 0.1582 | 0,2070 |
| 3               | 0,8783 | 0,9587 | 53                      | 0,2656 | 0,3445 | 103         | 0,1918 | 0,2504 | 153                    | 0,1577 | 0,2063 |
| 4               | 0,8114 | 0,9172 | 54                      | 0,2632 | 0,3415 | 104         | 0,1909 | 0,2492 | 154                    | 0,1572 | 0,2057 |
| 5               | 0,7547 | 0,8745 | 55                      | 0,2609 | 0.3385 | 105         | 0,1900 | 0,2480 | 155                    | 0,1567 | 0,2050 |
| 6               | 0,7067 | 0,8343 | 56                      | 0,2586 | 0,3357 | 106         | 0,1891 | 0,2469 | 156                    | 0,1562 | 0,2044 |
| 7               | 0,6664 | 0,7977 | 57                      | 0,2564 | 0,3329 | 107         | 0,1882 | 0,2458 | 157                    | 0,1557 | 0,2037 |
| $\overline{8}$  | 0,6319 | 0,7646 | 58                      | 0,2542 | 0,3301 | 108         | 0,1874 | 0,2447 | 158                    | 0,1552 | 0,2031 |
| 9               | 0,6021 | 0,7348 | 59                      | 0,2521 | 0,3274 | 109         | 0,1865 | 0,2436 | 159                    | 0,1547 | 0,2025 |
| 10              | 0,5760 | 0,7079 | 60                      | 0,2500 | 0,3248 | 110         | 0,1857 | 0,2425 | 160                    | 0,1543 | 0,2019 |
| 11              | 0,5529 | 0,6835 | 61                      | 0,2480 | 0,3223 | 111         | 0,1848 | 0,2414 | 161                    | 0,1538 | 0,2012 |
| 12              | 0,5324 | 0,6614 | 62                      | 0,2461 | 0,3198 | 112         | 0,1840 | 0,2404 | 162                    | 0,1533 | 0,2006 |
| 13              | 0,5139 | 0,6411 | 63                      | 0,2442 | 0,3174 | 113         | 0,1832 | 0,2393 | 163                    | 0,1529 | 0,2000 |
| 14              | 0,4973 | 0,6226 | 64                      | 0,2423 | 0,3150 | 114         | 0,1824 | 0,2383 | 164                    | 0,1524 | 0,1994 |
| 15              | 0,4821 | 0,6055 | 65                      | 0,2405 | 0,3127 | 115         | 0,1816 | 0,2373 | 165                    | 0,1519 | 0,1988 |
| 16              | 0,4683 | 0,5897 | 66                      | 0,2387 | 0,3104 | 116         | 0,1809 | 0,2363 | 166                    | 0,1515 | 0,1982 |
| 17              | 0,4555 | 0,5751 | 67                      | 0,2369 | 0,3181 | 117         | 0,1801 | 0,2353 | 167                    | 0,1510 | 0,1977 |
| 18              | 0,4438 | 0,5614 | 68                      | 0,2352 | 0,3060 | 118         | 0,1793 | 0,2343 | 168                    | 0,1506 | 0,1971 |
| 19              | 0,4329 | 0,5487 | 69                      | 0,2335 | 0,3038 | 119         | 0,1786 | 0,2334 | 169                    | 0.1501 | 0,1965 |
| 20              | 0,4227 | 0,5368 | 70                      | 0,2319 | 0,3017 | 120         | 0,1779 | 0,2324 | 170                    | 0,1497 | 0,1959 |
| 21              | 0,4132 | 0,5256 | 71                      | 0,2303 | 0,2997 | 121         | 0,1771 | 0,2315 | 171                    | 0.1493 | 0.1954 |
| 22              | 0,4044 | 0,5151 | 72                      | 0,2287 | 0,2977 | 122         | 0,1764 | 0,2305 | 172                    | 0.1488 | 0.1948 |
| 23              | 0,3961 | 0,5052 | 73                      | 0,2272 | 0,2957 | 123         | 0,1757 | 0,2296 | 173                    | 0,1484 | 0,1943 |
| 24              | 0,3882 | 0,4958 | 74                      | 0,2257 | 0,2938 | 124         | 0,1750 | 0,2287 | 174                    | 0,1480 | 0,1937 |
| 25              | 0,3809 | 0,4869 | 75                      | 0,2242 | 0,2919 | 125         | 0,1743 | 0,2278 | 175                    | 0,1476 | 0,1932 |
| 26              | 0,3739 | 0,4785 | 76                      | 0,2227 | 0,2900 | 126         | 0,1736 | 0,2269 | 176                    | 0,1471 | 0,1926 |
| $\overline{27}$ | 0,3673 | 0,4705 | $\overline{77}$         | 0,213  | 0,2882 | 127         | 0,1730 | 0,2261 | 177                    | 0,1467 | 0,1921 |
| 28              | 0,3610 | 0,4629 | 78                      | 0,2199 | 0,2864 | 128         | 0,1723 | 0,2252 | 178                    | 0,1463 | 0,1915 |
| 29              | 0,3550 | 0,4556 | 79                      | 0,2185 | 0,2847 | 129         | 0,1716 | 0,2243 | 179                    | 0,1459 | 0,1910 |
| 30              | 0,3494 | 0,4487 | 80                      | 0,2172 | 0,2830 | 130         | 0,1710 | 0,2235 | 180                    | 0,1455 | 0,1905 |
| 31              | 0,3440 | 0,4421 | 81                      | 0,2159 | 0,2813 | 131         | 0,1703 | 0,2226 | 181                    | 0.1451 | 0,1900 |
| 32              | 0,3388 | 0,4357 | 82                      | 0,2146 | 0,2796 | 132         | 0,1697 | 0,2218 | 182                    | 0,1447 | 0,1895 |
| 33              | 0,3338 | 0,4297 | 83                      | 0,2133 | 0,2780 | 133         | 0,1690 | 0,2210 | 183                    | 0,1443 | 0,1890 |
| 34              | 0,3291 | 0,4238 | 84                      | 0,2120 | 0,2764 | 134         | 0,1684 | 0,2202 | 184                    | 0,1439 | 0,1885 |
| 35              | 0,3246 | 0,4182 | 85                      | 0,2108 | 0,2748 | 135         | 0,1687 | 0,2194 | 185                    | 0,1435 | 0,1880 |
| 36              | 0,3202 | 0,4128 | 86                      | 0,2096 | 0,2733 | 136         | 0,1672 | 0,2186 | 186                    | 0,1432 | 0,1874 |
| 37              | 0,3160 | 0,4076 | 87                      | 0,2084 | 0,2717 | 137         | 0,1666 | 0,2178 | 187                    | 0,1428 | 0,1870 |
| 38              | 0,3120 | 0,4026 | 88                      | 0,2072 | 0,2702 | 138         | 0,1660 | 0,2170 | 188                    | 0,1424 | 0,1865 |
| 39              | 0,3081 | 0,3978 | 89                      | 0,2061 | 0,2688 | 139         | 0,1654 | 0,2163 | 189                    | 0,1420 | 0,1860 |
| 40              | 0,3044 | 0,3932 | 90                      | 0,2050 | 0,2673 | 140         | 0,1648 | 0,2155 | 190                    | 0,1417 | 0,1855 |
| 41              | 0,3008 | 0,3887 | 91                      | 0,2039 | 0,2359 | 141         | 0,1642 | 0,2148 | 191                    | 0.1413 | 0,1850 |
| 42              | 0,2973 | 0,3843 | 92                      | 0,2017 | 0,2645 | 142         | 0,1637 | 0,2140 | 192                    | 0,1409 | 0,1845 |
| 43              | 0,2940 | 0,3802 | 93                      | 0,2006 | 0,2631 | 143         | 0,1631 | 0,2133 | 193                    | 0,1406 | 0,1841 |
| 44              | 0,2970 | 0,3761 | 94                      | 0,1996 | 0,2617 | 144         | 0,1625 | 0,2126 | 194                    | 0,1402 | 0,1836 |
| 45              | 0,2875 | 0,3721 | 95                      | 0,1986 | 0,2604 | 145         | 0,1620 | 0,2118 | 195                    | 0,1399 | 0,1831 |
| 46              | 0,2845 | 0,3683 | 96                      | 0,1976 | 0,2591 | 146         | 0,1614 | 0,2111 | 196                    | 0,1395 | 0,1827 |
| 47              | 0,2816 | 0,3646 | 97                      | 0,1966 | 0,2578 | 147         | 0,160  | 0,2104 | 197                    | 0,1391 | 0,1822 |
| 48              | 0,2787 | 0,3610 | 98                      | 0,1956 | 0,2565 | 148         | 0,1603 | 0,2097 | 198                    | 0.1388 | 0,1818 |
| 49              | 0,2759 | 0,3575 | 99                      | 0,1946 | 0,2552 | 149         | 0,1598 | 0,2090 | 199                    | 0,1384 | 0,1813 |
| 50              | 0,2732 | 0,3541 | 100                     | 0.1937 | 0,2540 | 150         | 0.1593 | 0,2083 | 200                    | 0.1381 | 0,1809 |

Tabulka A 3. Kritické hodnoty koeficientu součinové korelace

| Počet dvojic | Hladina významnosti |                 |  |  |  |  |
|--------------|---------------------|-----------------|--|--|--|--|
| pozorování   |                     |                 |  |  |  |  |
|              | $\alpha = 0.95$     | $\alpha = 0.99$ |  |  |  |  |
| 4            | 1,000               |                 |  |  |  |  |
| 5            | 0,900               | 1,000           |  |  |  |  |
| 6            | 0,829               | 0,943           |  |  |  |  |
| 7            | 0,714               | 0,893           |  |  |  |  |
| 8            | 0,643               | 0,833           |  |  |  |  |
| 9            | 0,600               | 0,783           |  |  |  |  |
| 10           | 0,564               | 0,764           |  |  |  |  |
| 12           | 0,506               | 0,712           |  |  |  |  |
| 14           | 0,456               | 0,645           |  |  |  |  |
| 16           | 0,425               | 0,601           |  |  |  |  |
| 18           | 0,399               | 0,564           |  |  |  |  |
| 20           | 0,377               | 0,534           |  |  |  |  |
| 22           | 0,359               | 0,508           |  |  |  |  |
| 24           | 0,343               | 0,485           |  |  |  |  |
| 26           | 0,329               | 0,465           |  |  |  |  |
| 28           | 0,317               | 0,448           |  |  |  |  |
| 30           | 0,306               | 0,432           |  |  |  |  |

Tabulka A 4. Kritické hodnoty koeficientu pořadové korelace

| Stupně<br>volnosti | Hladina významnosti<br>$\alpha$ |               |  |  |  |  |
|--------------------|---------------------------------|---------------|--|--|--|--|
| ν                  | 0,05                            | 0,01          |  |  |  |  |
| 1                  | 3,84                            | 6,63          |  |  |  |  |
| 2                  | 5,99                            | 9,21          |  |  |  |  |
| 3                  | 7,81                            | 11,34         |  |  |  |  |
| 4                  | 9,49                            | 13,28         |  |  |  |  |
| 5                  | 11,07                           | 15,09         |  |  |  |  |
| 6                  | 12,59                           | 16,81         |  |  |  |  |
| 7                  | 14,07                           | <u>18,48</u>  |  |  |  |  |
| 8                  | 15,51                           | 20,09         |  |  |  |  |
| 9                  | <u>16,92</u>                    | <u>21,67</u>  |  |  |  |  |
| 10                 | 18,31                           | 23,21         |  |  |  |  |
| 11                 | <u>19,68</u>                    | 24,73         |  |  |  |  |
| 12                 | 21,03                           | <u>26,22</u>  |  |  |  |  |
| 13                 | 22,36                           | <u>27,69</u>  |  |  |  |  |
| 14                 | 23,68                           | 29,14         |  |  |  |  |
| 15                 | 25,00                           | 30,58         |  |  |  |  |
| 16                 | 26,30                           | 32,00         |  |  |  |  |
| 17                 | 27,59                           | 33,41         |  |  |  |  |
| 18                 | <u>28,87</u>                    | <u>34,81</u>  |  |  |  |  |
| 19                 | 30,14                           | <u>36,19</u>  |  |  |  |  |
| 20                 | 31,41                           | 37,57         |  |  |  |  |
| $\overline{21}$    | 32,67                           | 38,93         |  |  |  |  |
| 22                 | 33,92                           | 40,29         |  |  |  |  |
| 23                 | 35,17                           | 41,64         |  |  |  |  |
| 24                 | 36,42                           | 42,98         |  |  |  |  |
| 25                 | 37,65                           | 44,31         |  |  |  |  |
| 30                 | 43,77                           | <u>50,89</u>  |  |  |  |  |
| 35                 | 49,08                           | 57,34         |  |  |  |  |
| 40                 | 55,76                           | <u>63,69</u>  |  |  |  |  |
| 45                 | 61,66                           | 69,96         |  |  |  |  |
| 50                 | 67,50                           | 76,15         |  |  |  |  |
| 60                 | 79,08                           | 88,38         |  |  |  |  |
| 70                 | 90,53                           | 100,43        |  |  |  |  |
| 80                 | 101,88                          | <u>112,33</u> |  |  |  |  |
| 90                 | 113,15                          | 124,12        |  |  |  |  |
| 100                | 124,34                          | 135,81        |  |  |  |  |

Tabulka A 5. Kritické hodnoty rozdělení  $\chi^2$ 

| Z,     | $\phi(u)$ | Z,      | $\phi(u)$ | Z,  | $\phi(u)$ |
|--------|-----------|---------|-----------|-----|-----------|
| $-3,5$ | 0,0002    | $-1,0$  | 0,1587    | 1,1 | 0,8643    |
| $-3,4$ | 0,0003    | $-0,9$  | 0,1841    | 1,2 | 0,8849    |
| $-3,3$ | 0,0005    | $-0,8$  | 0,2119    | 1,3 | 0,9032    |
| $-3,2$ | 0,0007    | $-0,7$  | 0,242     | 1,4 | 0,9192    |
| $-3,1$ | 0,001     | $-0,6$  | 0,2743    | 1,5 | 0,9332    |
| $-3$   | 0,0013    | $-0,5$  | 0,3085    | 1,6 | 0,9452    |
| $-2,9$ | 0,0019    | $-0,4$  | 0,3446    | 1,7 | 0,9554    |
| $-2,8$ | 0,0026    | $-0,3$  | 0,3821    | 1,8 | 0,9641    |
| $-2,7$ | 0,0035    | $-0,2$  | 0,4207    | 1,9 | 0,9713    |
| $-2,6$ | 0,0047    | $-0,15$ | 0,4404    | 2,0 | 0,9772    |
| $-2,5$ | 0,0062    | $-0,1$  | 0,4602    | 2,1 | 0,9821    |
| $-2,4$ | 0,0082    | $-0,05$ | 0,4801    | 2,2 | 0,9861    |
| $-2,3$ | 0,0107    | 0, 0    | 0, 5      | 2,3 | 0,9893    |
| $-2,2$ | 0,0139    | 0,05    | 0,5199    | 2,4 | 0,9918    |
| $-2,1$ | 0,0179    | 0,1     | 0,5398    | 2,5 | 0,9938    |
| $-2$   | 0,0228    | 0,15    | 0,5596    | 2,6 | 0,9953    |
| $-1,9$ | 0,0287    | 0,2     | 0,5793    | 2,7 | 0,9965    |
| $-1,8$ | 0,0359    | 0,3     | 0,6179    | 2,8 | 0,9974    |
| $-1,7$ | 0,0446    | 0,4     | 0,6554    | 2,9 | 0,9981    |
| $-1,6$ | 0,0548    | 0, 5    | 0,6915    | 3,0 | 0,9987    |
| $-1,5$ | 0,0668    | 0,6     | 0,7257    | 3,1 | 0,999     |
| $-1,4$ | 0,0808    | 0,7     | 0,758     | 3,2 | 0,9993    |
| $-1,3$ | 0,0968    | 0,8     | 0,7881    | 3,3 | 0,9995    |
| $-1,2$ | 0,1151    | 0,9     | 0,8159    | 3,4 | 0,9997    |
| $-1,1$ | 0,1357    | 1,0     | 0,8413    | 3,5 | 0,9998    |

Tabulka A 6. Kritické hodnoty distribuční funkce normovaného normálního rozdělení N (0,1)

| z   | 0,00  | 0,01 | 0,02 | 0,03 | 0,04 | 0,05 | 0,06 | 0,07 | 0,08 | 0,09 |
|-----|-------|------|------|------|------|------|------|------|------|------|
| 0,0 | 0,0   | 0,4  | 0,8  | 1,2  | 1,6  | 2,0  | 2,4  | 2,8  | 3,2  | 3,6  |
| 0,1 | 4,0   | 4,4  | 4,8  | 5,2  | 5,6  | 6,0  | 6,4  | 6,8  | 7,2  | 7,6  |
| 0,2 | 8,0   | 8,3  | 8,7  | 9,1  | 9,5  | 9,9  | 10,3 | 10,6 | 11,0 | 11,4 |
| 0,3 | 11,8  | 12,2 | 12,6 | 13,0 | 13,3 | 13,7 | 14,1 | 14,4 | 14,8 | 15,2 |
| 0,4 | 15,5  | 16,0 | 16,3 | 16,6 | 17,0 | 17,4 | 17,7 | 18,1 | 18,4 | 18,8 |
| 0,5 | 19,2  | 19,5 | 19,9 | 20,2 | 20,5 | 20,9 | 21,2 | 21,6 | 21,9 | 22,2 |
| 0,6 | 22,6  | 22,9 | 23,2 | 23,6 | 23,9 | 24,2 | 24,5 | 24,9 | 25,2 | 25,5 |
| 0,7 | 25,8  | 26,1 | 26,4 | 26,7 | 27,0 | 27,3 | 28,0 | 28,0 | 28,2 | 28,5 |
| 0,8 | 28,8  | 29,1 | 29,4 | 29,7 | 30,0 | 30,2 | 30,8 | 30,8 | 31,1 | 31,3 |
| 0,9 | 3,6   | 31,9 | 32,1 | 32,4 | 32,6 | 32,9 | 33,4 | 33,4 | 33,7 | 33,9 |
| 1,0 | 34,1  | 34,4 | 34,6 | 34,9 | 35,1 | 35,3 | 35,8 | 35,8 | 36,0 | 36,2 |
| 1,1 | 36,4  | 36,7 | 36,9 | 37,1 | 37,3 | 37,5 | 37,9 | 37,9 | 38,1 | 38,3 |
| 1,2 | 38,5  | 38,7 | 38,9 | 39,1 | 39,3 | 39,4 | 39,8 | 3908 | 40,0 | 40,2 |
| 1,3 | 40,3  | 40,5 | 40,7 | 40,8 | 41,0 | 41,2 | 41,5 | 41,5 | 41,6 | 41,8 |
| 1,4 | 42,0  | 42,1 | 42,2 | 42,4 | 42,5 | 42,7 | 42,0 | 42,0 | 43,1 | 43,2 |
| 1,5 | 43,3  | 43,5 | 43,6 | 43,7 | 43,8 | 43,9 | 44,1 | 44,2 | 44,3 | 44,4 |
| 1,6 | 44,5  | 44,6 | 44,7 | 44,8 | 45,0 | 45,1 | 45,2 | 45,3 | 45,4 | 45,5 |
| 1,7 | 45,5  | 45,6 | 45,7 | 45,8 | 45,9 | 46,0 | 46,1 | 16,2 | 46,3 | 46,3 |
| 1,8 | 46,4  | 46,5 | 46,6 | 46,6 | 46,7 | 46,8 | 46,9 | 46,9 | 47,0 | 47,1 |
| 1,9 | 47,1  | 47,2 | 47,3 | 47,3 | 47,4 | 47,4 | 47,5 | 47,6 | 47,6 | 47,7 |
| 2,0 | 47,7  | 47,8 | 47,8 | 47,9 | 47,9 | 48,0 | 48,0 | 48,1 | 48,1 | 48,2 |
| 2,1 | 48,2  | 48,3 | 48,3 | 48,3 | 48,4 | 48,4 | 48,5 | 48,5 | 48,5 | 48,6 |
| 2,2 | 48,6  | 48,6 | 48,7 | 48,7 | 48,8 | 48,8 | 48,8 | 48,8 | 48,9 | 48,9 |
| 2,3 | 48,9  | 49,0 | 49,0 | 49,0 | 49,0 | 49,1 | 49,1 | 49,1 | 49,1 | 49,2 |
| 2,4 | 49,2  | 49,2 | 49,2 | 49,3 | 49,3 | 49,3 | 49,3 | 49,3 | 49,3 | 49,4 |
| 2,5 | 49,4  | 49,4 | 49,4 | 49,4 | 49,5 | 49,5 | 49,5 | 49,5 | 49,5 | 49,5 |
| 2,6 | 49,5  | 49,6 | 49,6 | 49,6 | 49,6 | 49,6 | 49,6 | 49,6 | 49,6 | 49,6 |
| 2,7 | 49,7  | 49,7 | 49,7 | 49,7 | 49,7 | 49,7 | 49,7 | 49,7 | 49,7 | 49,7 |
| 2,8 | 49,7  | 49,8 | 49,8 | 49,8 | 49,8 | 49,8 | 49,8 | 49,8 | 49,8 | 49,8 |
| 2,9 | 49,8  | 49,8 | 49,8 | 49,8 | 49,8 | 49,8 | 49,9 | 49,9 | 49,9 | 49,9 |
| 3,0 | 49,87 |      |      |      |      |      |      |      |      |      |
| 4,0 | 50,0  |      |      |      |      |      |      |      |      |      |
| 5,0 | 50,0  |      |      |      |      |      |      |      |      |      |

Tabulka A 7. Procenta případů ležících mezi průměrem a určitou hodnotou z (distribuční funkce normálního rozdělení četností)

Tabulka A 8. Přehled vybraných koeficientů effect size (ES), jejichž výpočet je založen na výpočtech testů statistické významnosti

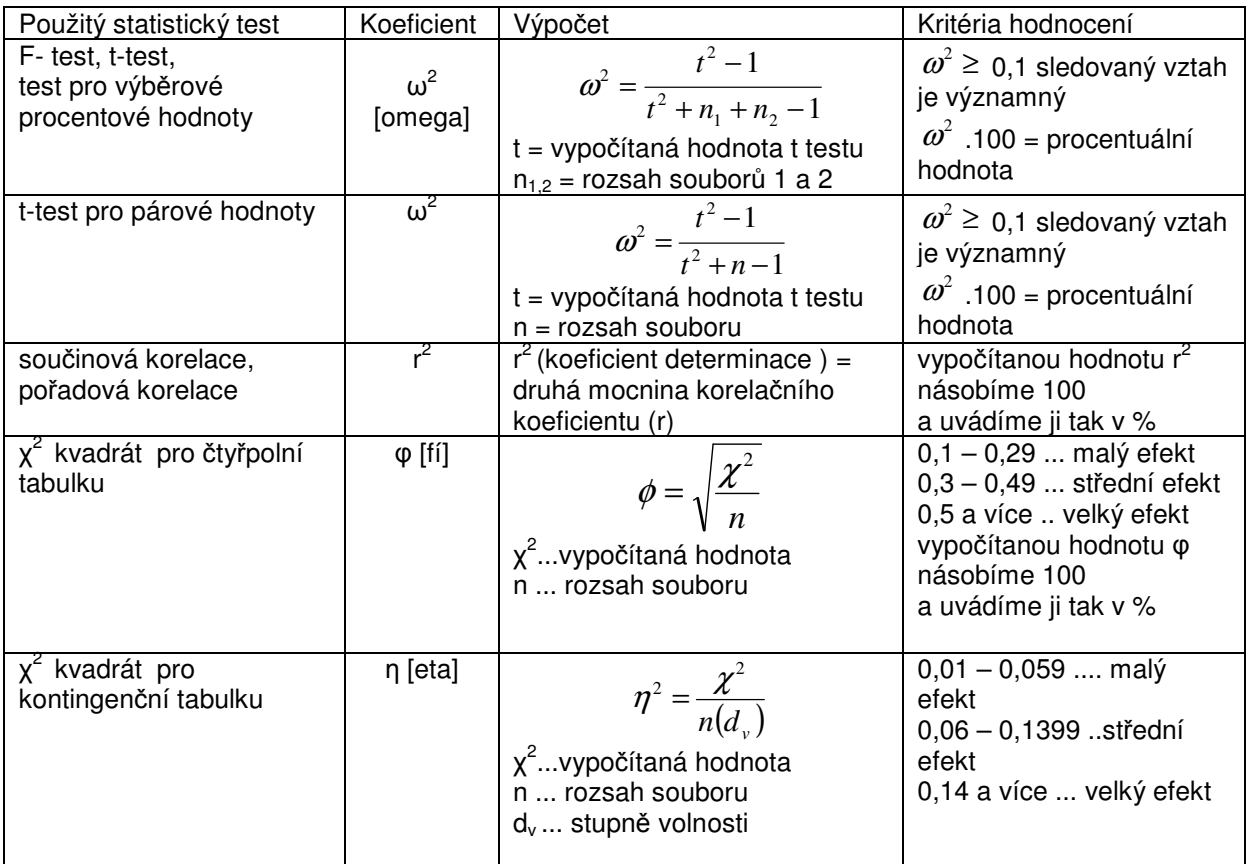

Na základě literatury zpracoval Havel, Z., Hnízdil, J. 2008

### **Tabulky B pro záznam individuálních hodnot**

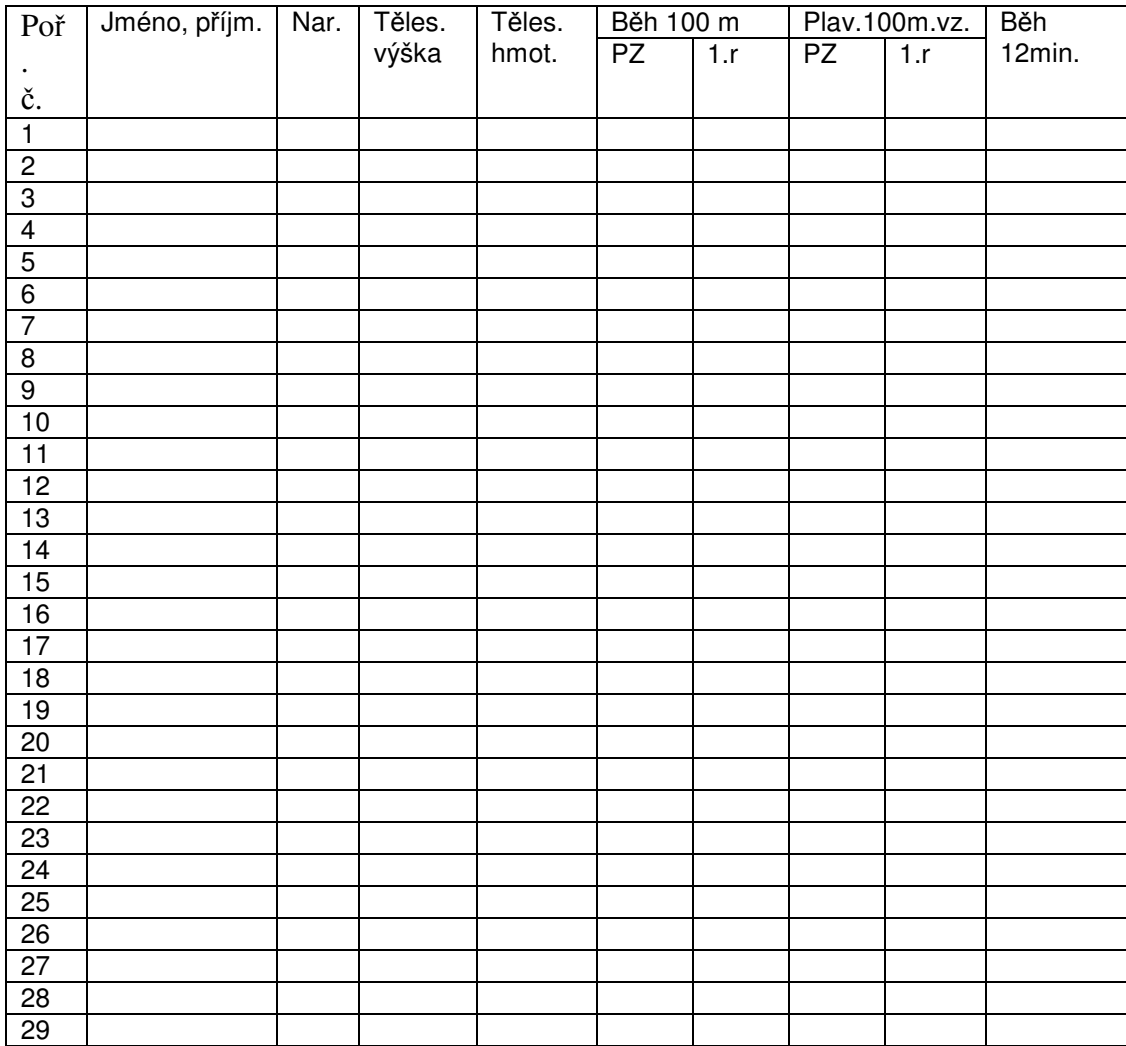

### Tab B 1 Záznam hodnot atletických a plaveckých disciplín

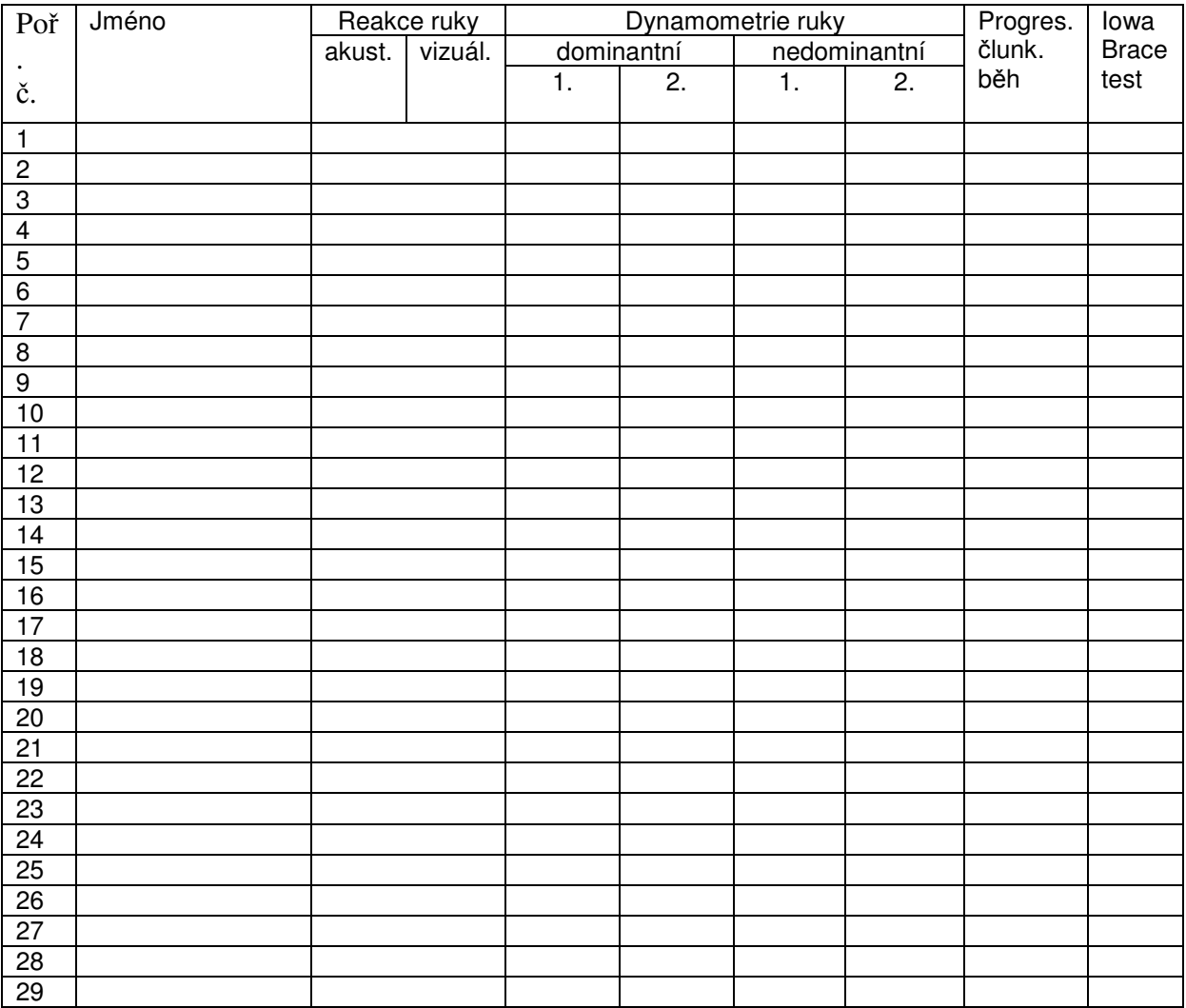

### Tab. B 2. Záznam hodnot vybraných motorických testů

#### **P**ř**íloha C**

#### **Modelový postup pro použití statistických funkcí**

programu Excel (2002) na příkladu ze semináře 5, (výpočet a interpretace koeficientu součinové korelace). Obdobným postupem (s modifikacemi odpovídající jednotlivým zadáním) lze postupovat při řešení všech příkladů z těchto učebních materiálů.

1. Vstupní data z příkladu ze semináře 5 zadáme do sloupců listu aplikace Excel.

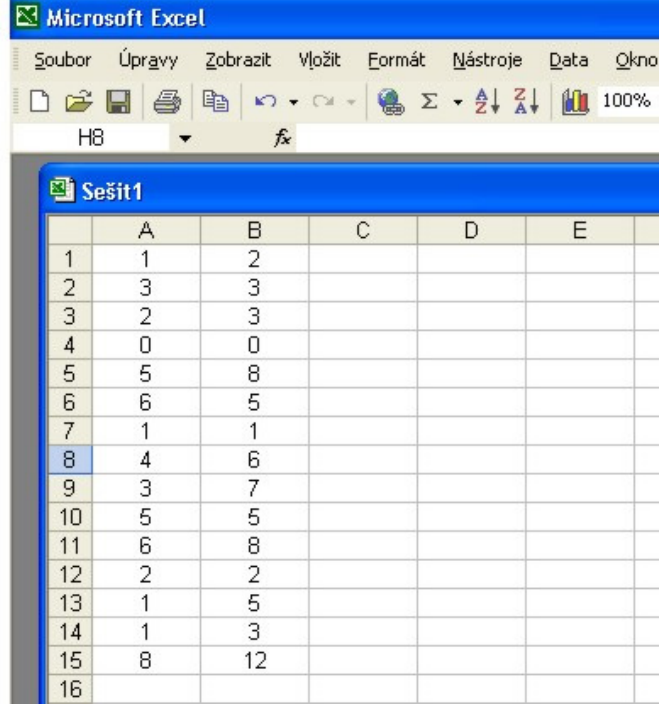

2. V menu příkazu **Vložit** vybereme položku **Funkce** 

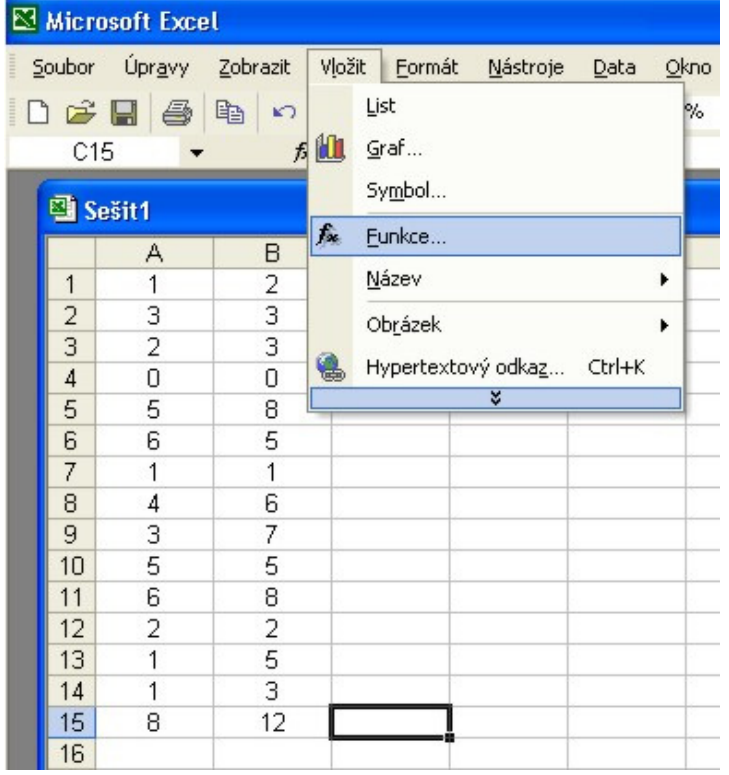

3. V poli **Vybrat kategorii** zvolíme položku **Statistické** a vybereme příslušnou funkci. V tomto případě funkci pro výpočet koeficientu součinové korelace.

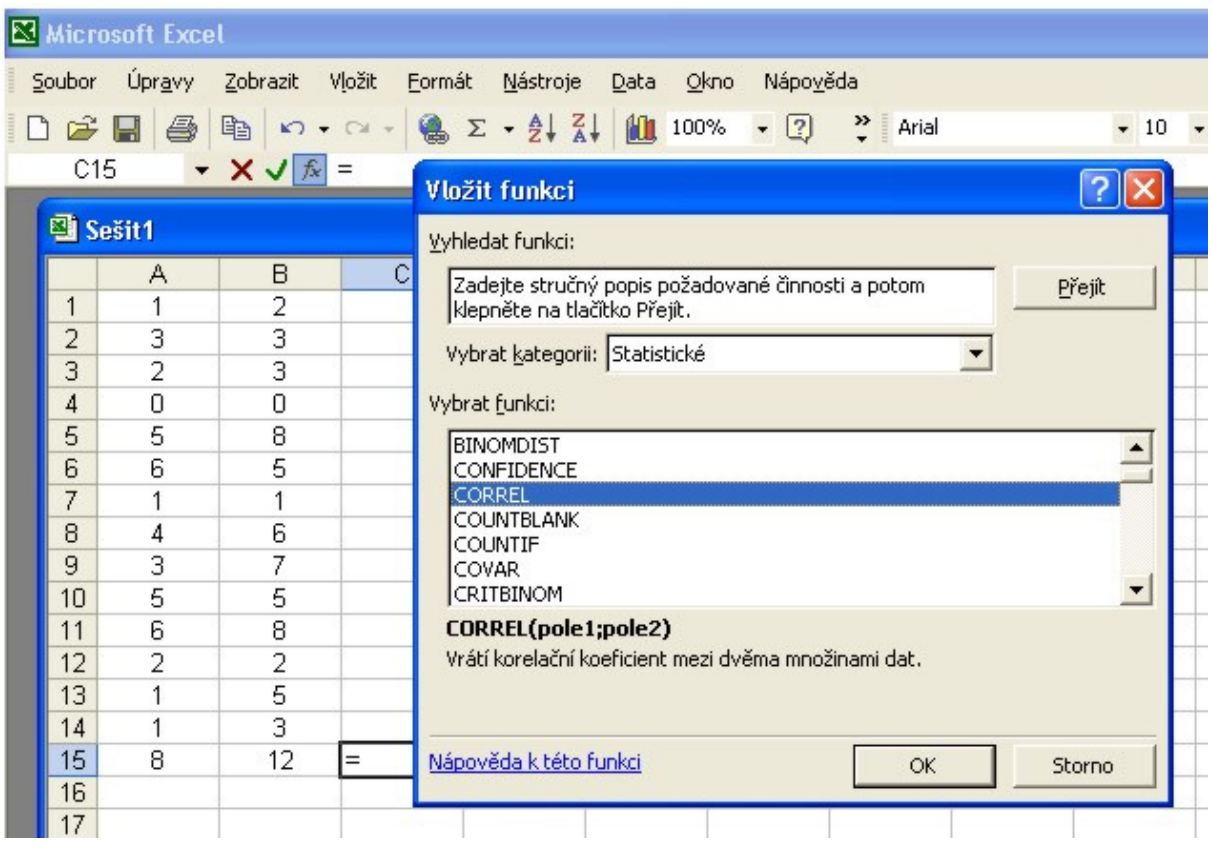

4. Vyplňte rozsah hodnot pro pole 1 a 2. Ihned poté je v otevřeném okně generován výsledek.

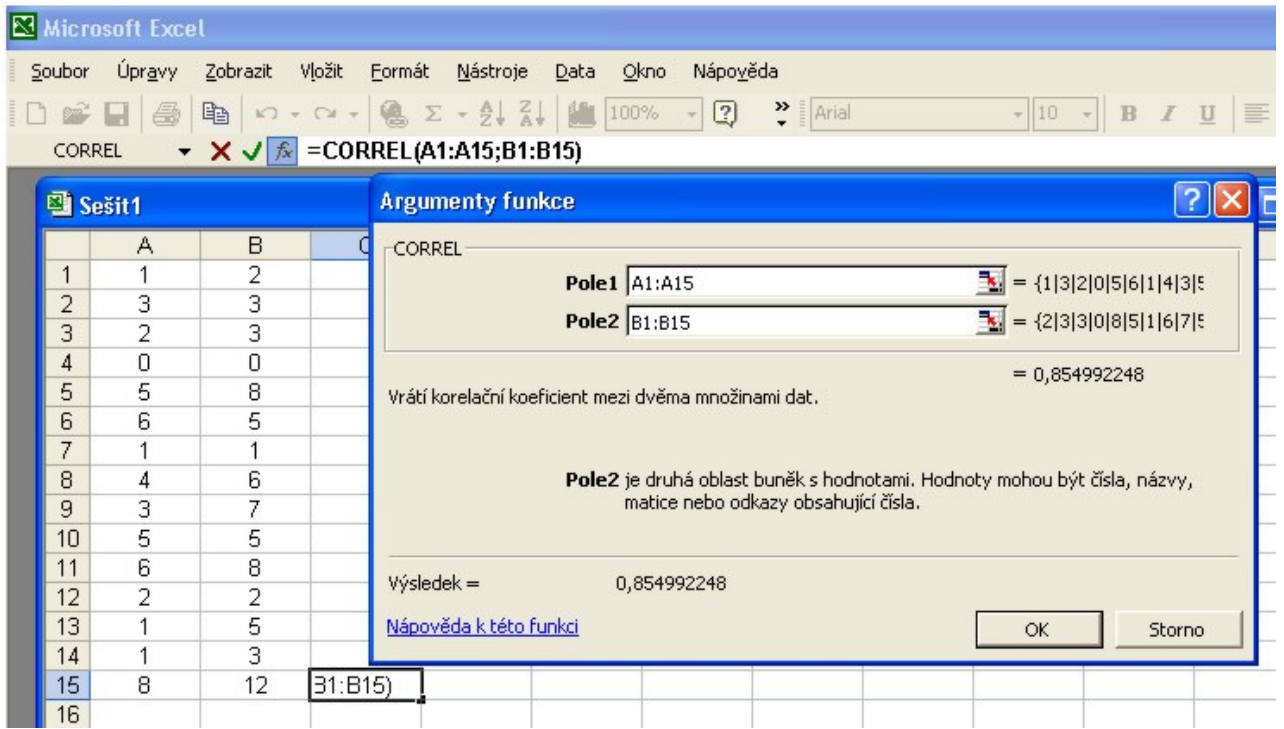

Microsoft Excel Soubor Úpravy Zobrazit Vložit Formát Nástroje Data Okno  $H8$  $f_{x}$  $\overline{\phantom{a}}$ <sup>图</sup> Sešit1  $\overline{c}$  $\mathsf{A}$  $\overline{B}$  $\overline{D}$  $E$  $\overline{1}$  $\overline{1}$  $\overline{2}$  $\overline{2}$ 3 3  $\ensuremath{\mathsf{3}}$  $\overline{c}$ 3  $\overline{4}$ 0  $\,0$  $\sqrt{5}$ 5  $\overline{8}$  $\sqrt{6}$ 5 6  $\overline{7}$  $\overline{1}$  $\mathbf{1}$  $_{\rm 8}$  $\sqrt{4}$ 6  $\overline{9}$ 3  $\overline{7}$ 5  $10$ 5  $11$ 6 8  $12$  $\overline{2}$  $\overline{2}$ 13  $\mathbf{1}$ 5 3  $14$  $\mathbf{1}$  $12$ 15 8 0,854992

 $16$ 

5. Po potvrzení **OK** v předchozím okně se výsledek zobrazí v námi přednastavené aktivní buňce.